# Árvores Binárias

Algoritmos e Estruturas de Dados 2 2017-1 Flavio Figueiredo (<http://flaviovdf.github.io>)

1

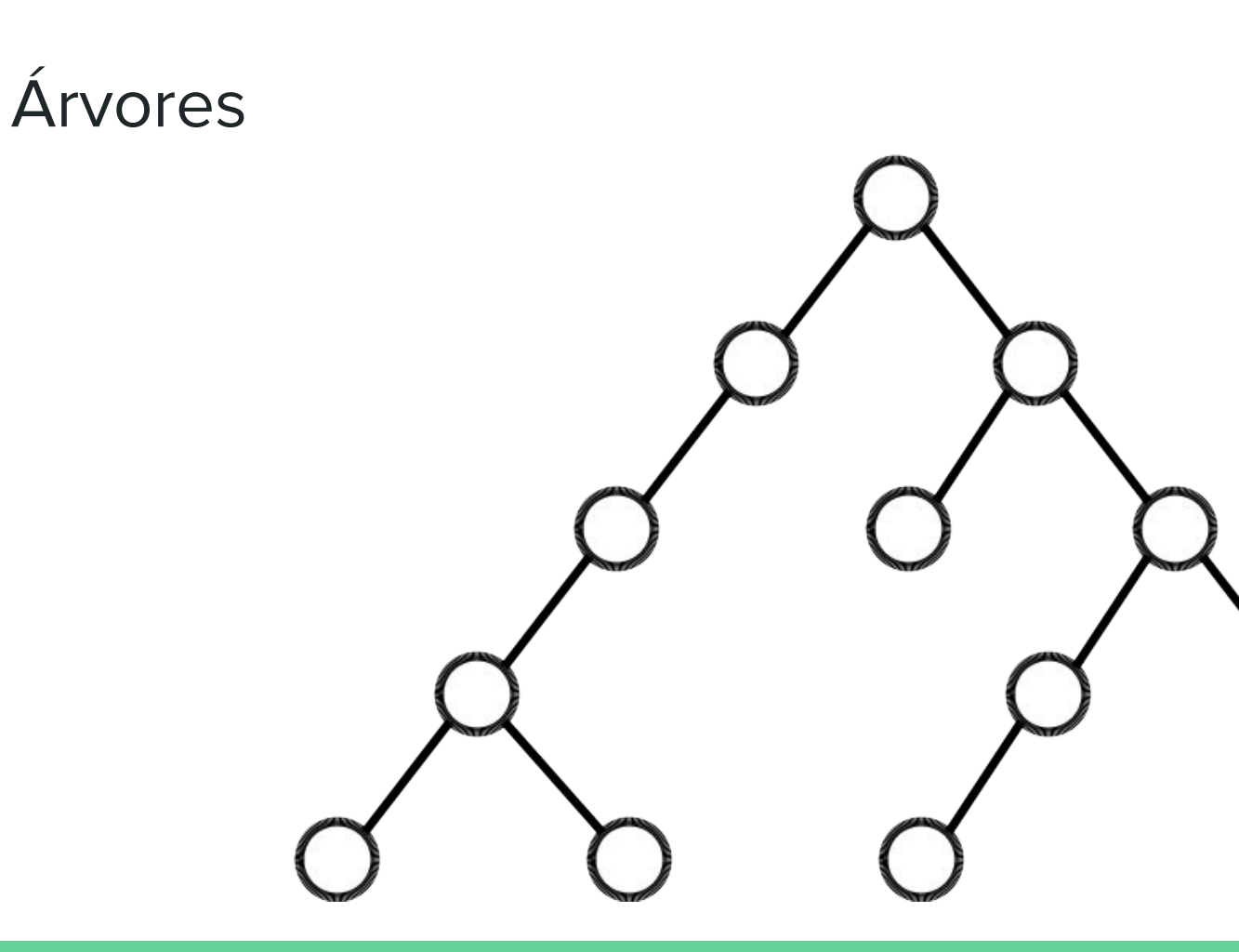

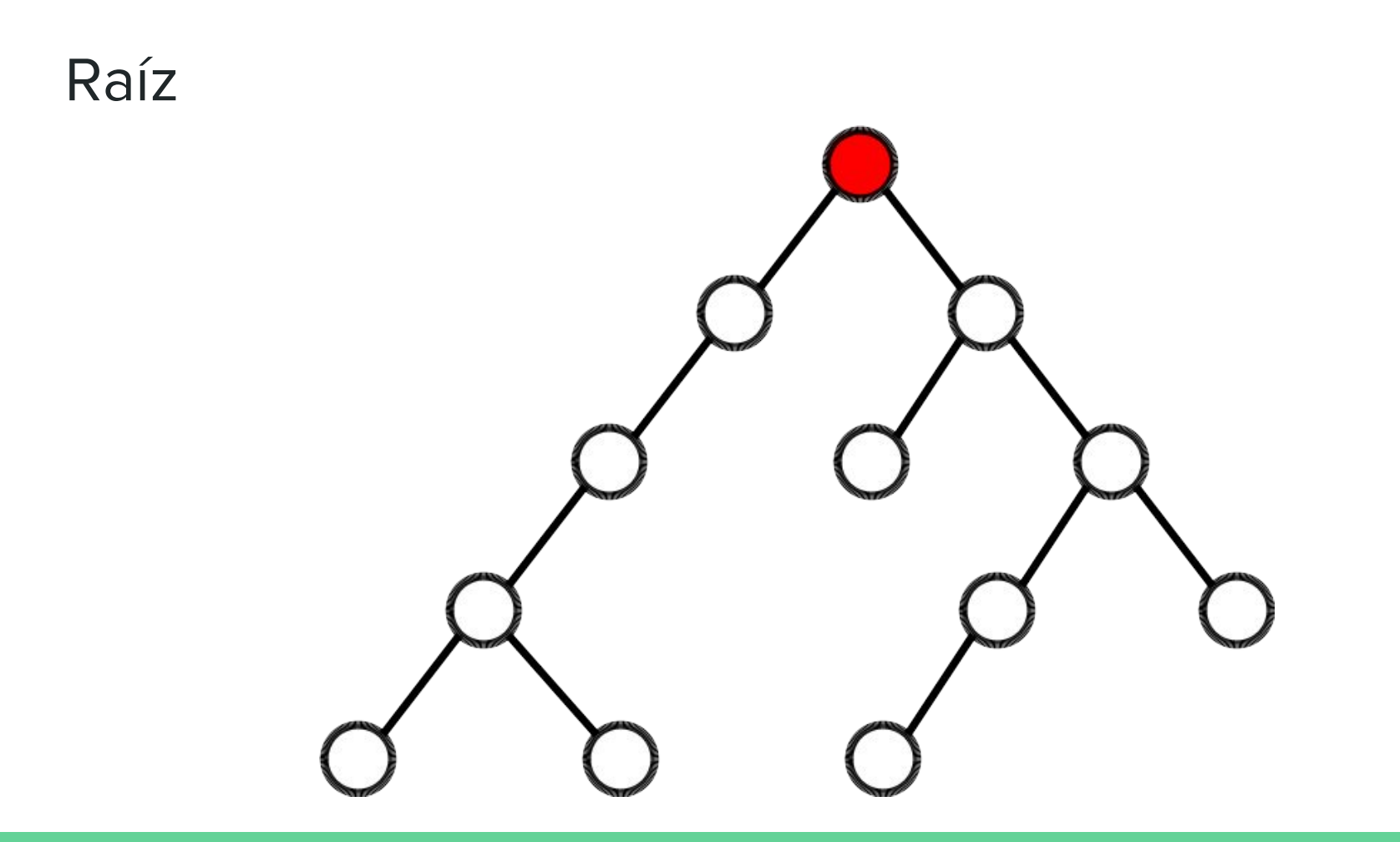

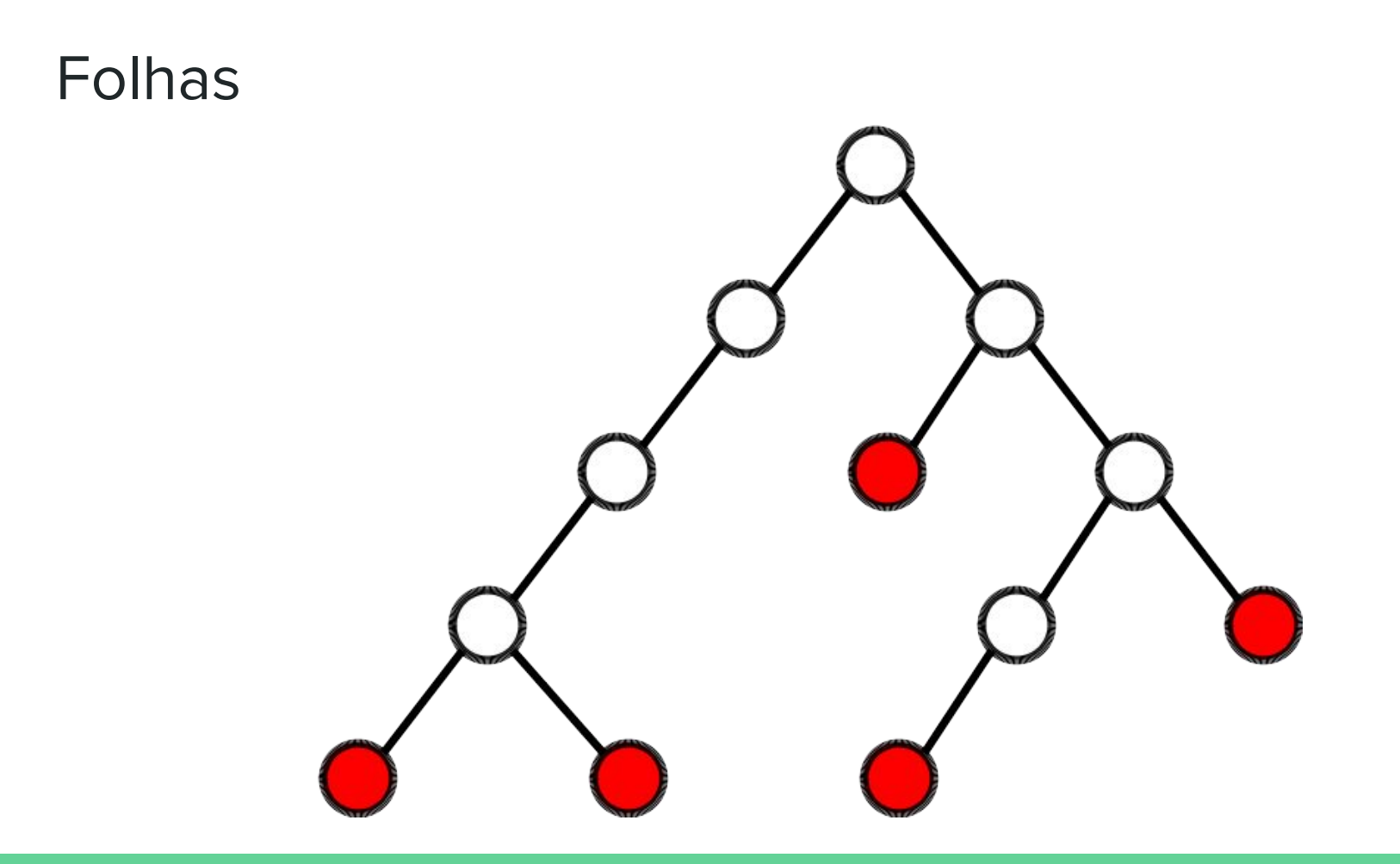

#### Nós Internos

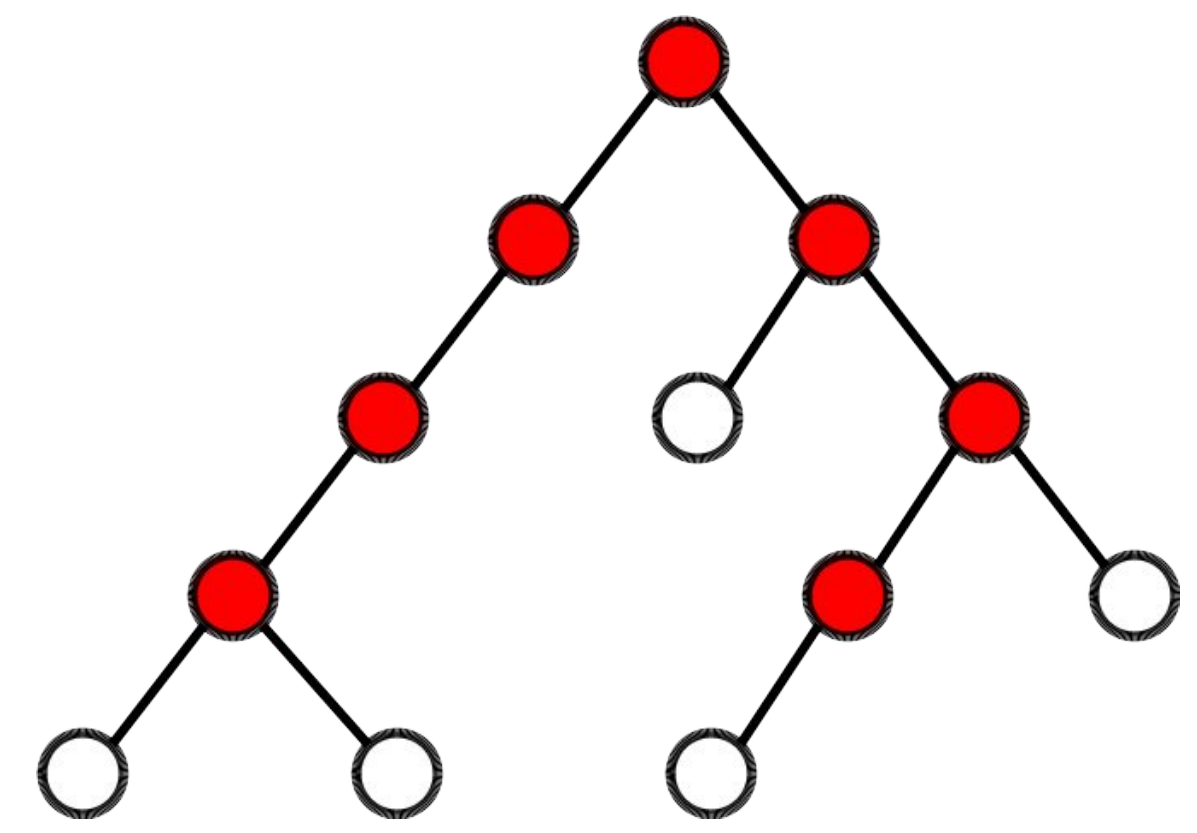

#### Pais e Filhos

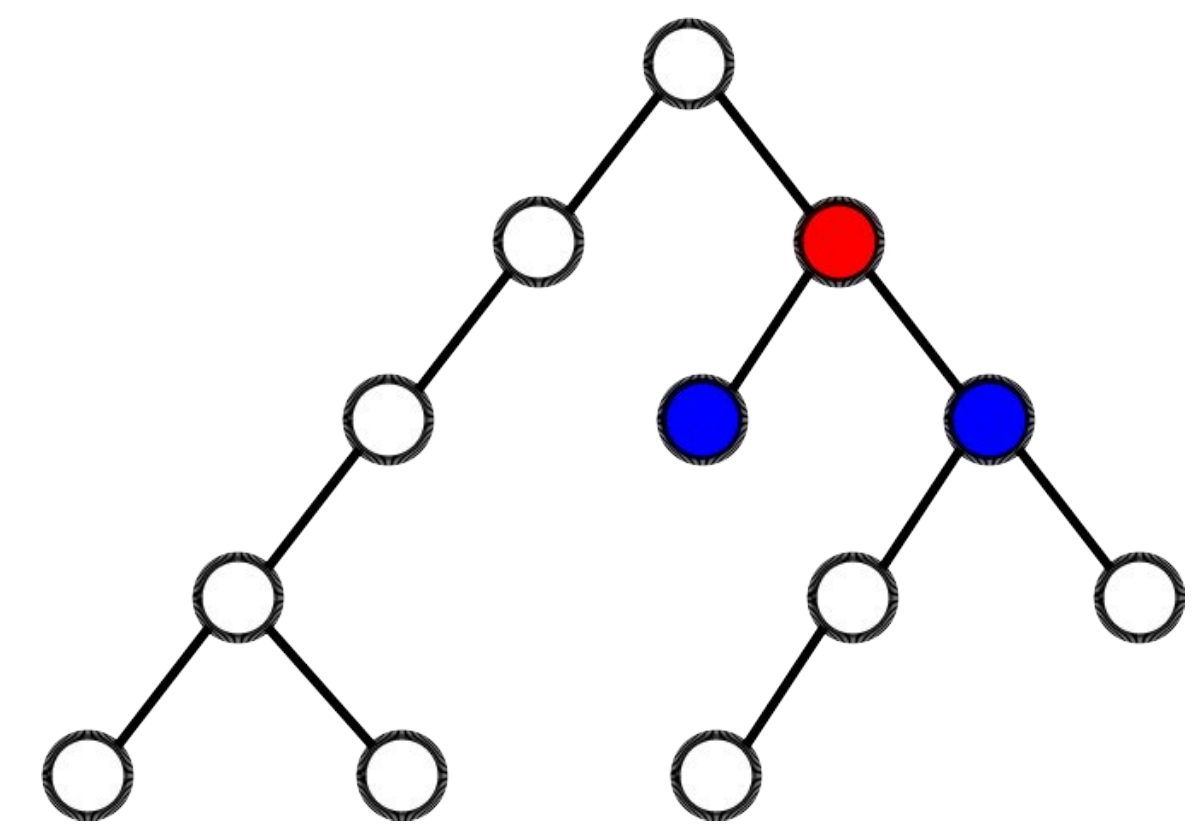

#### **Descendentes**

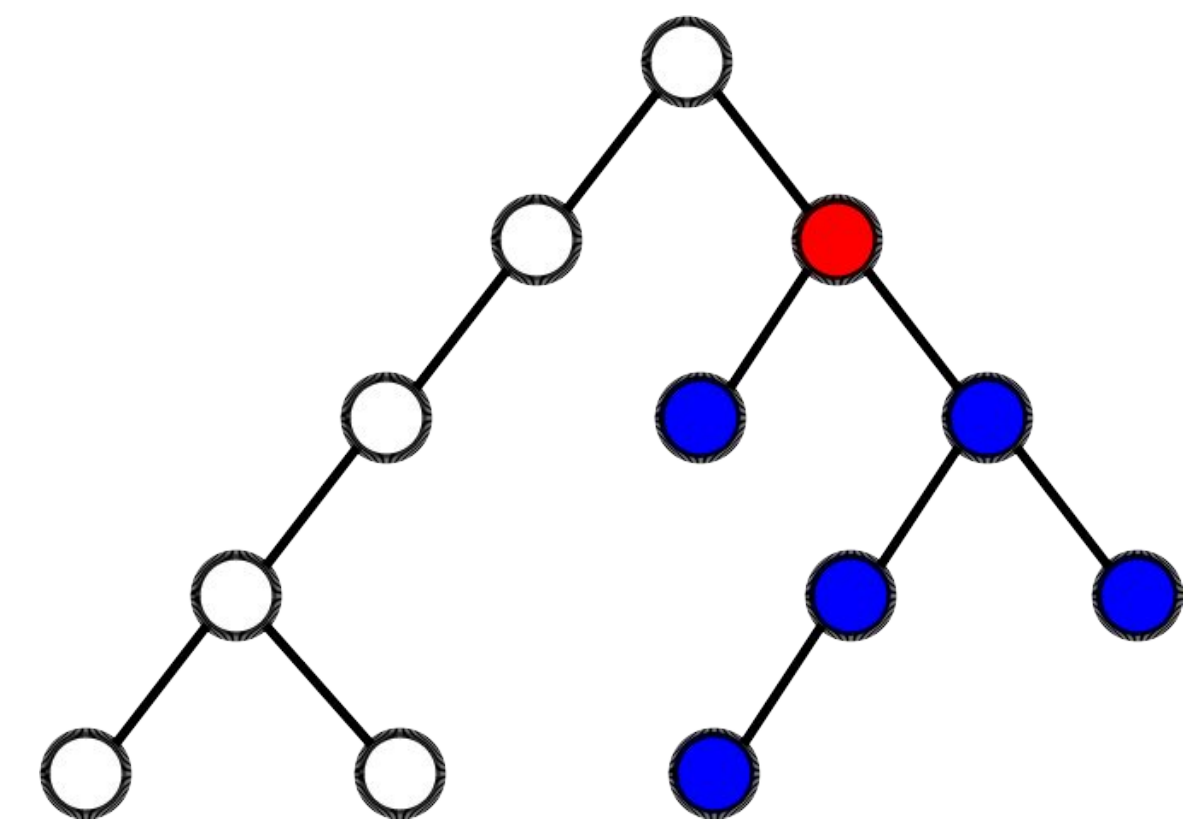

#### Ancestrais

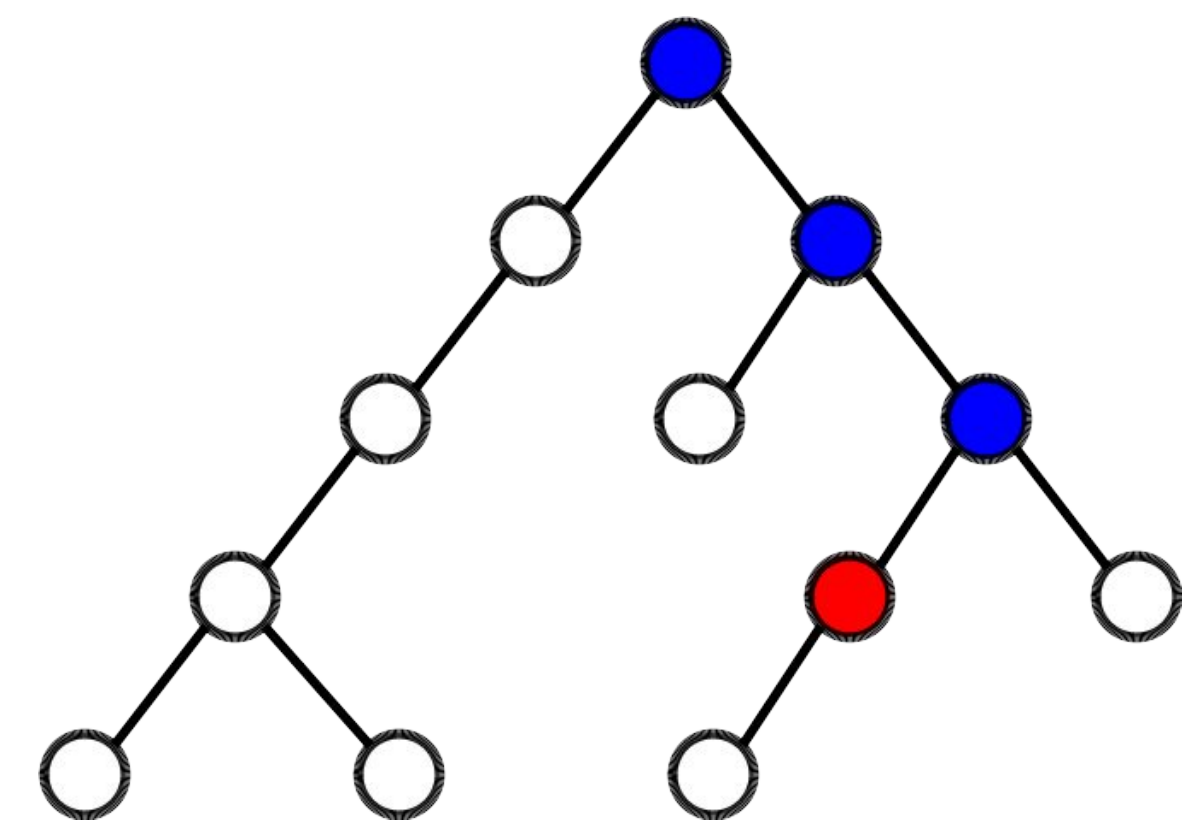

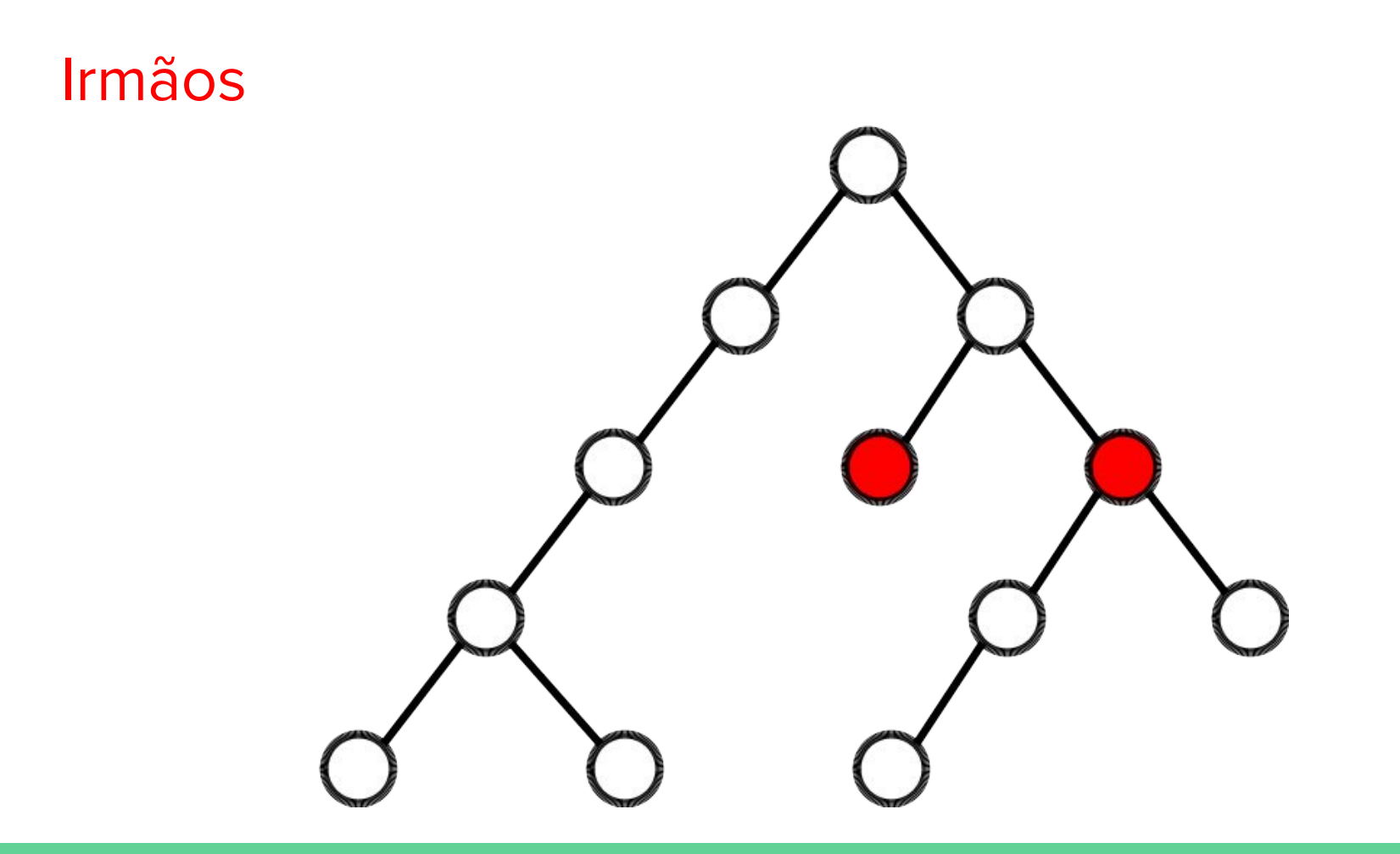

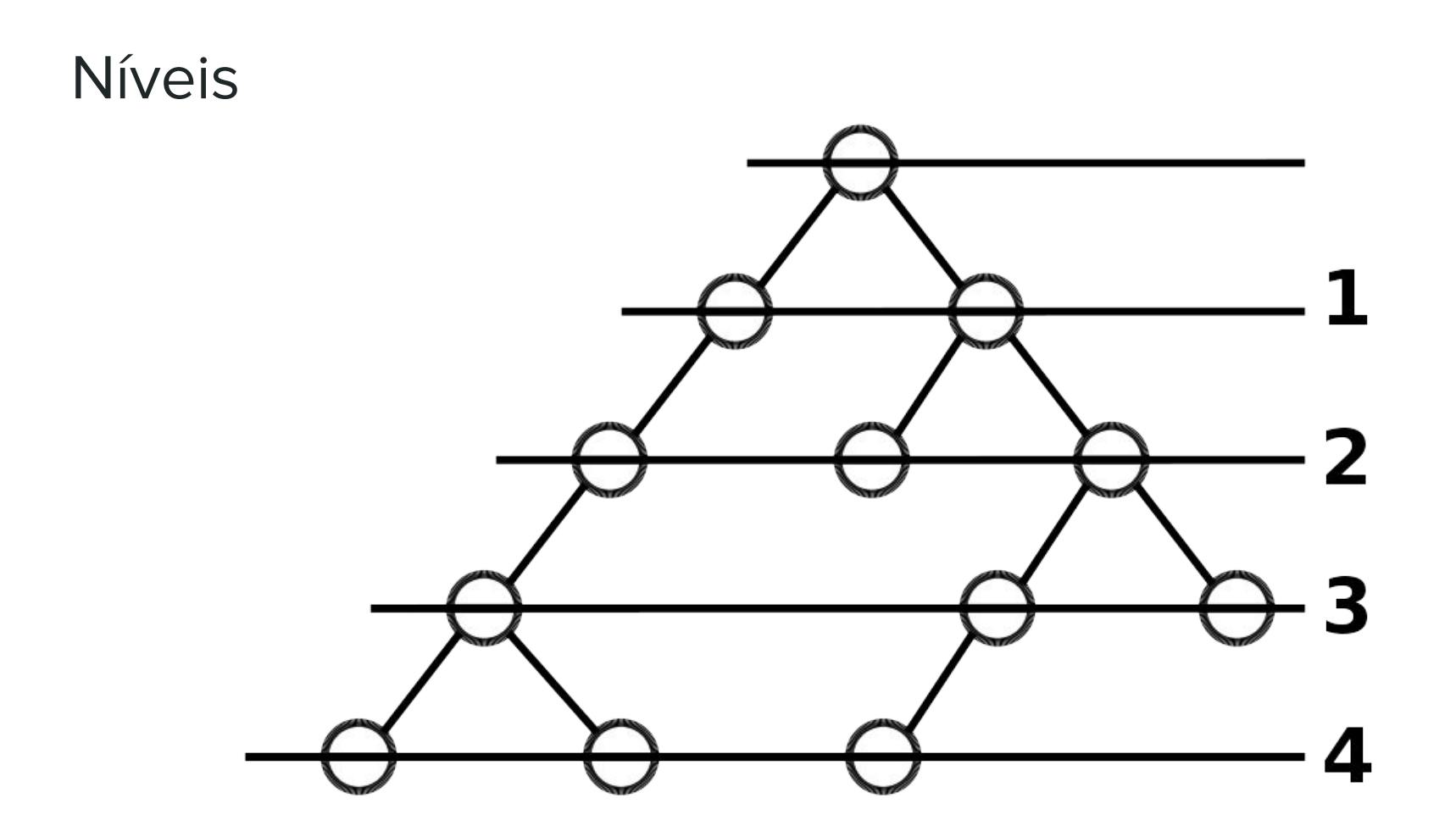

#### **Caminhos**

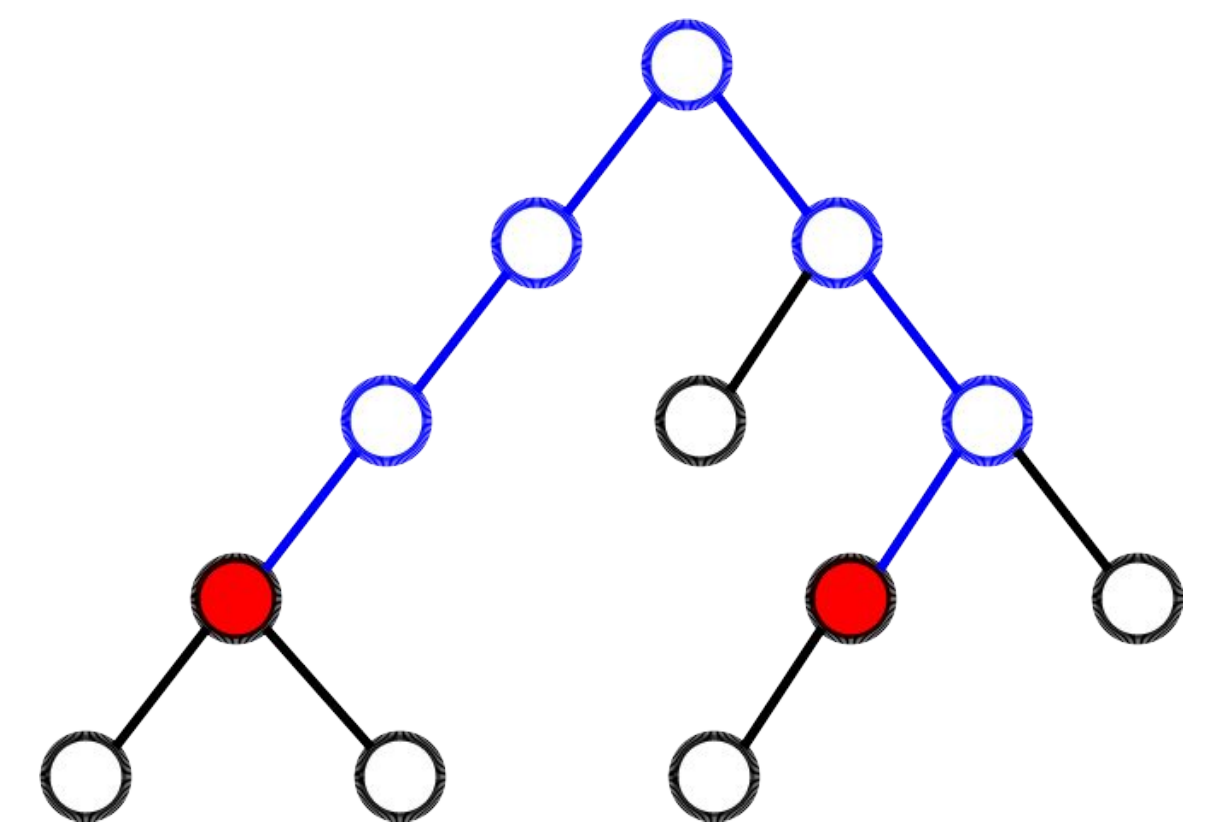

# Árvores

- Utilizadas para gerenciar hierarquias
- Bastante comuns na computação
- Árvore de Decisão
- Compactação
- Busca de prefixos
- Jogos

#### Propriedade Interessantes

- Todo nó representa uma sub-árvore
- Raiz é o nó
- Recursividade facilita nossa vida!

# Árvore Binária

Apenas 2 descendentes imediatos por nó  $\bullet$ 

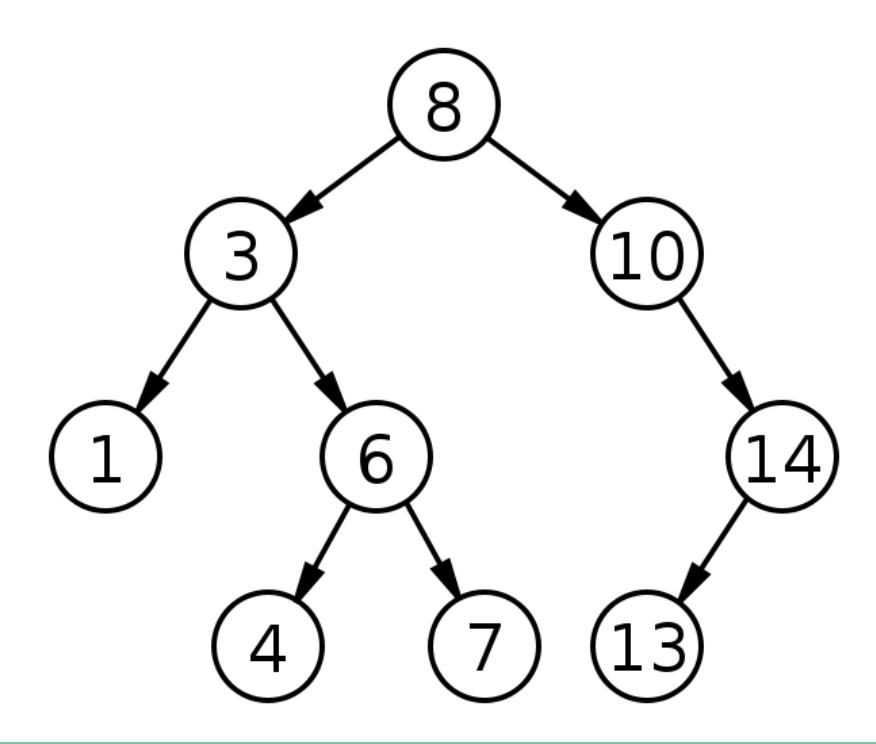

# Árvore n-ária

- $n \geq 0$  descendentes imediatos  $\bullet$
- Exemplo: Trie (não veremos agora)  $\bullet$

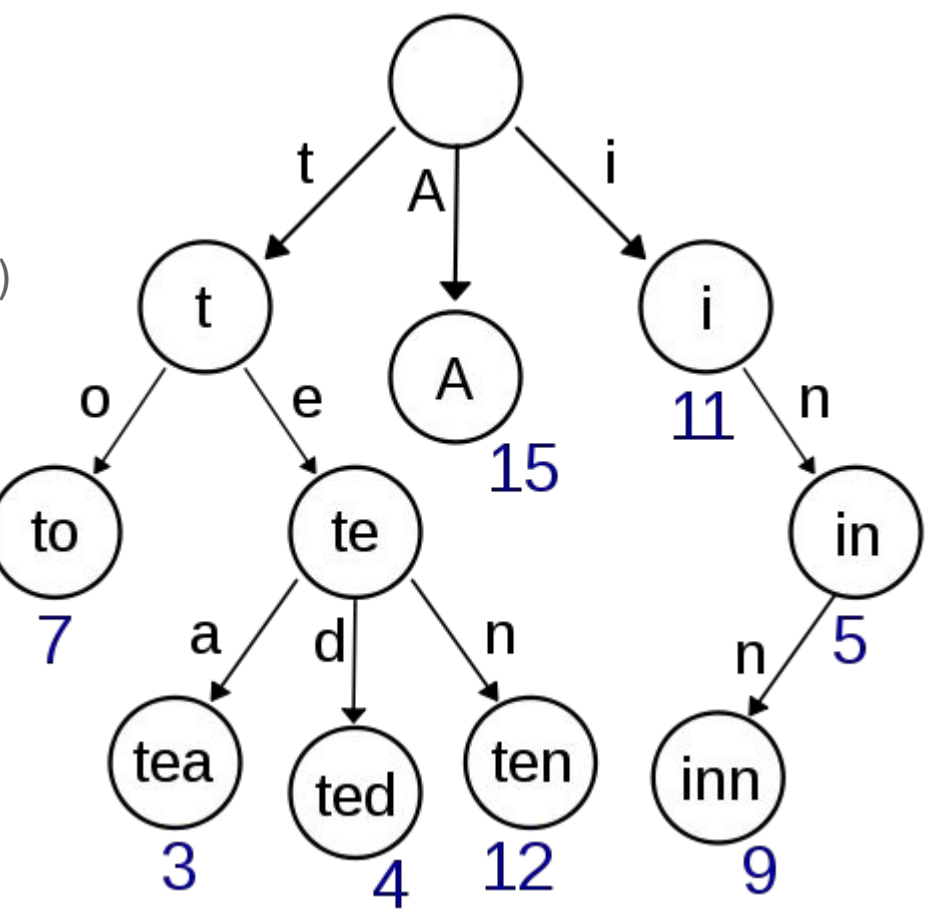

# Árvore Binária de Pesquisa/Busca (Binary Search Tree - BST)

- Invariantes:
	- O filho da esquerda é menor ou igual ao nó
	- O filho da direita é maior do que o nó
- Consequências:
	- Todo elemento na esquerda é menor do que o nó
	- Todo elemento na direita é maior do que o nó

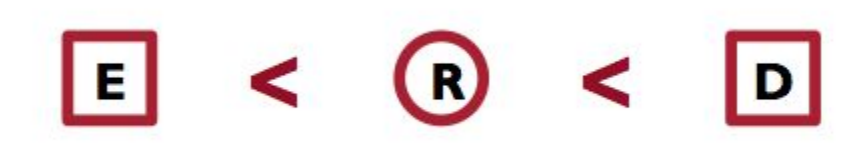

## TAD

- Vamos focar mais nas funções destacadas
	- Inserir
	- Remover
	- Achar Elemento
- Criar e Free similar aos TADs anteriores
- Ver código
	- [https://github.com/flaviovdf/AEDS2-2017-1/t](https://github.com/flaviovdf/AEDS2-2017-1/tree/master/exemplos/arvores) [ree/master/exemplos/arvores](https://github.com/flaviovdf/AEDS2-2017-1/tree/master/exemplos/arvores)

```
#ifndef BST_H
#define BST_H
```

```
typedef struct node {
   int value;
   struct node *leftChild;
   struct node *rightChild;
} node_t;
```

```
typedef struct {
  node t *root;
} bst_t;
```

```
bst t *createTree();
void insertValue(bst_t *tree, int value);
int hasValue(bst_t *tree, int value);
int removeValue(bst_t *tree, int value);
void bstFree(bst t *tree);
#endif 17
```
## Iniciando a Árvore

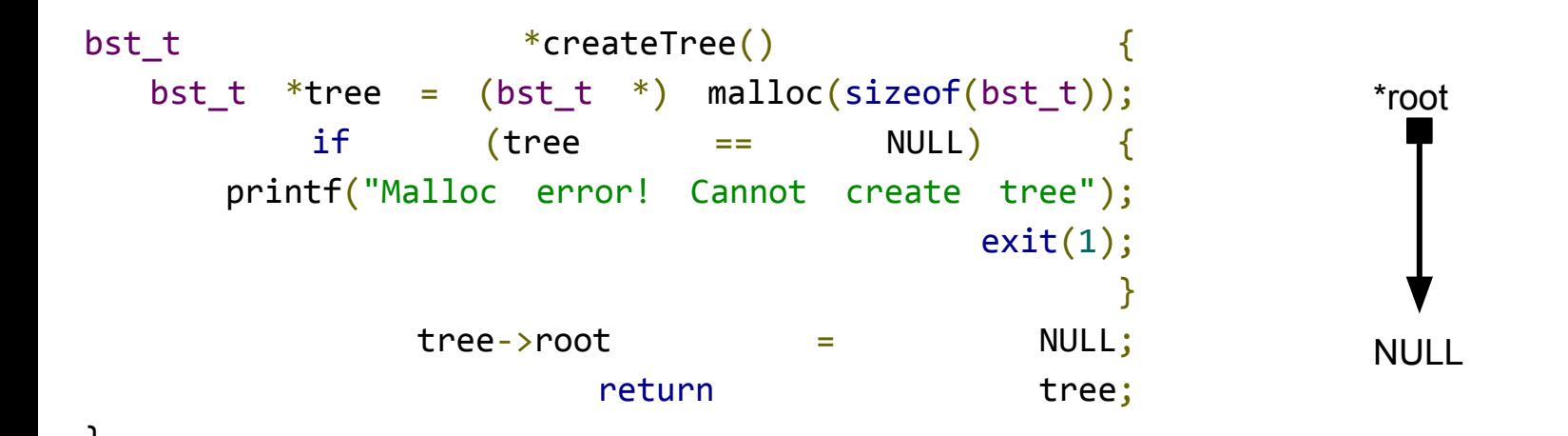

Iniciando de um nó raiz (node)

- 1. node- $\ge$ value ==  $\times$ ?
	- Achamos o nó!
- 2. node->value < x?
	- Passo para a esquerda
- 3. node- $>$ value  $> x$ ?
	- Passo para a direita

}

Iniciando de um nó raiz (node)

- 1. node- $\ge$ value ==  $\times$ ? ○ Achamos o nó!
- 2. node->value < x? ○ Passo para a esquerda
- $3.$  node- $\ge$ value  $> x$ ?
	- Passo para a direita

```
int hasValue(node t *node, int value) {
 if (node == NULL)return 0;
 if (value == node->value)return 1;
```

```
 if (value < node->value) {
  return hasValue(node->leftChild, value);
 } else {
  return hasValue(node->rightChild, value);
 }
```
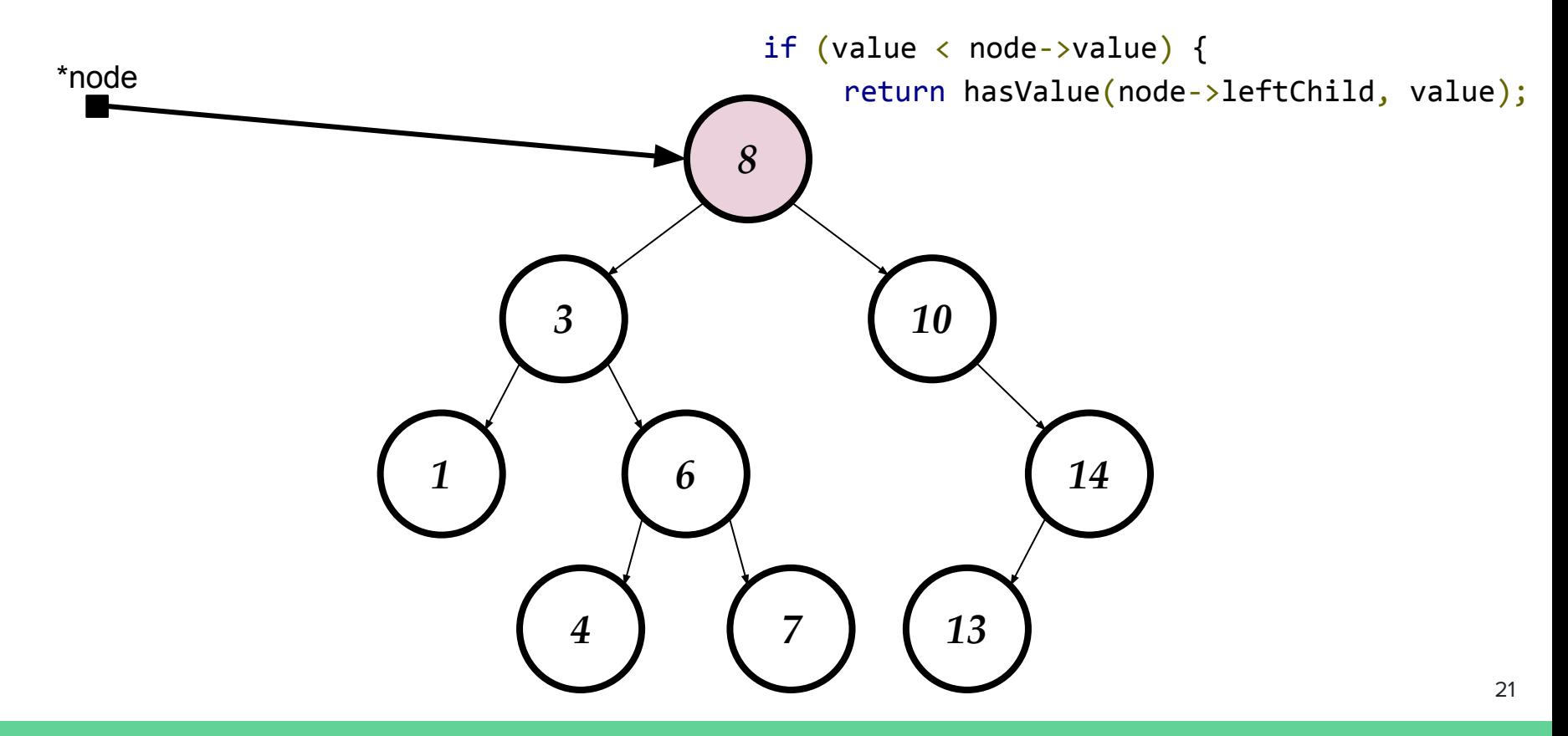

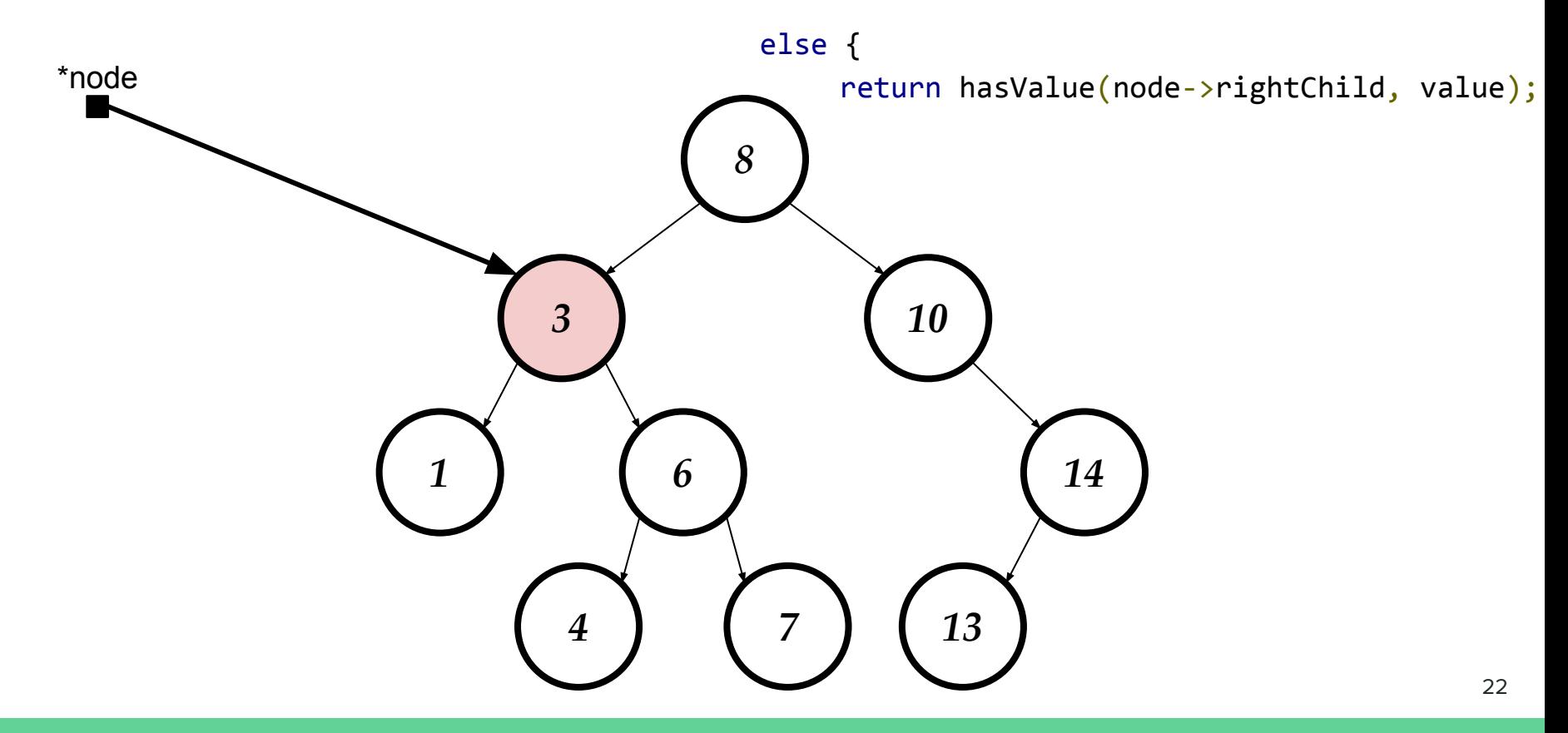

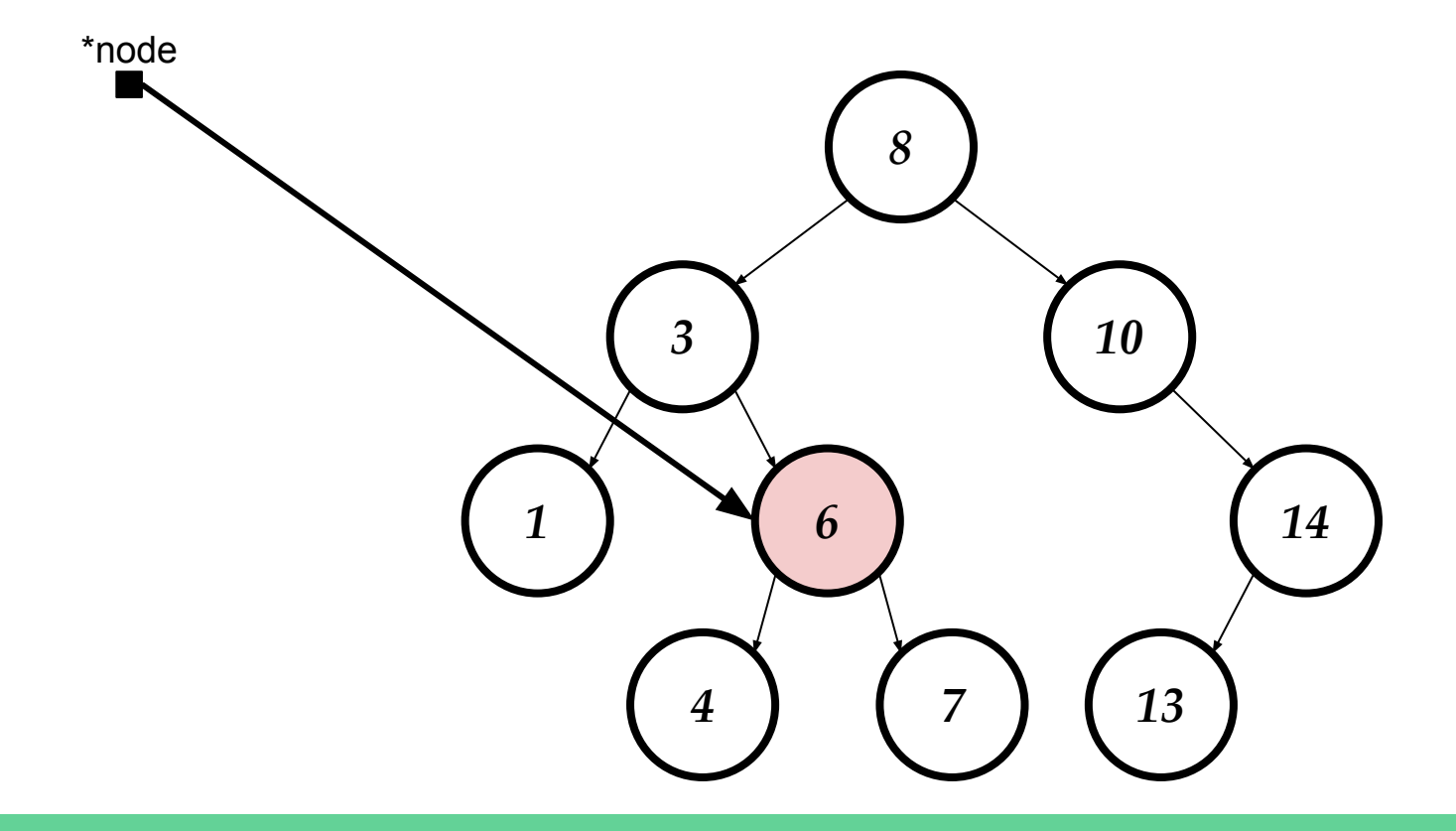

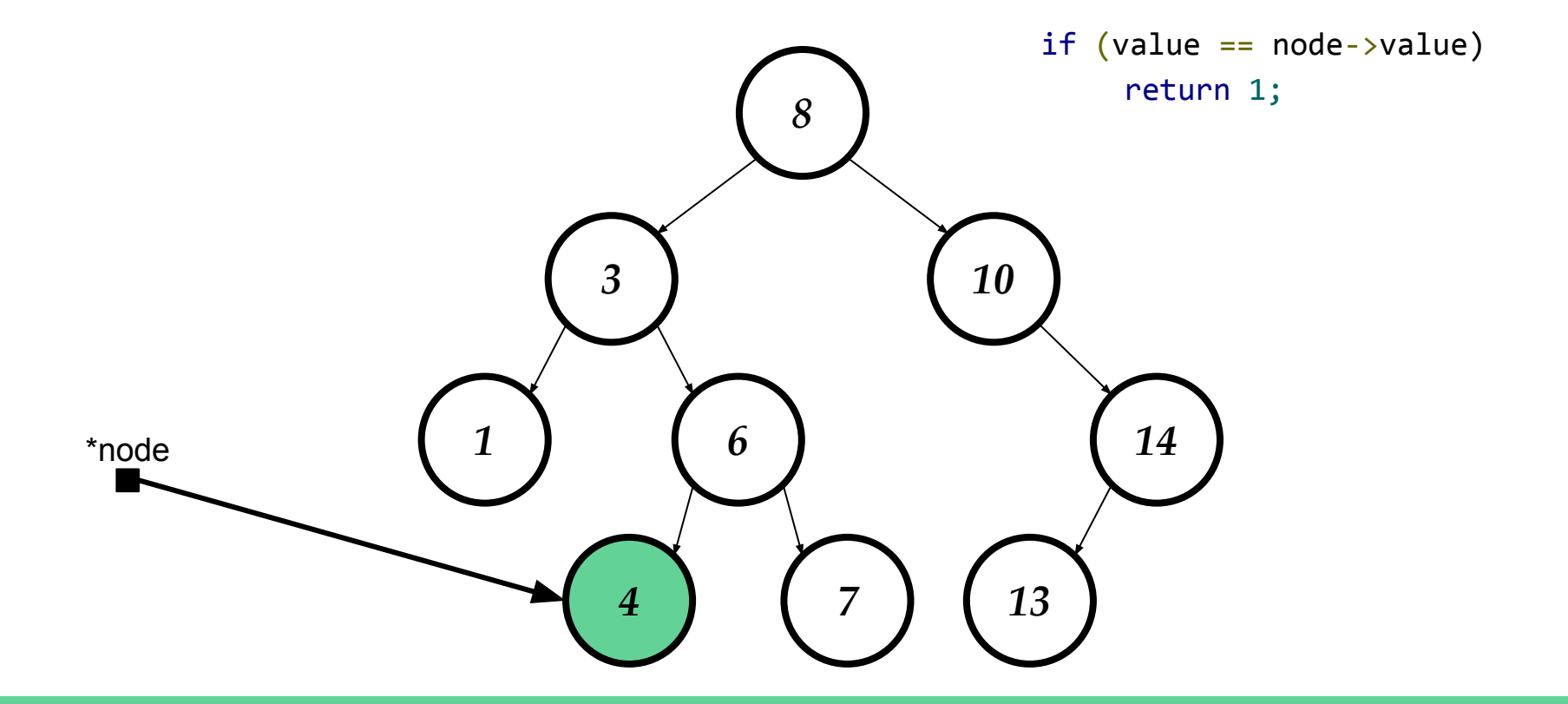

#### Caso não exista? *x=3.5*?

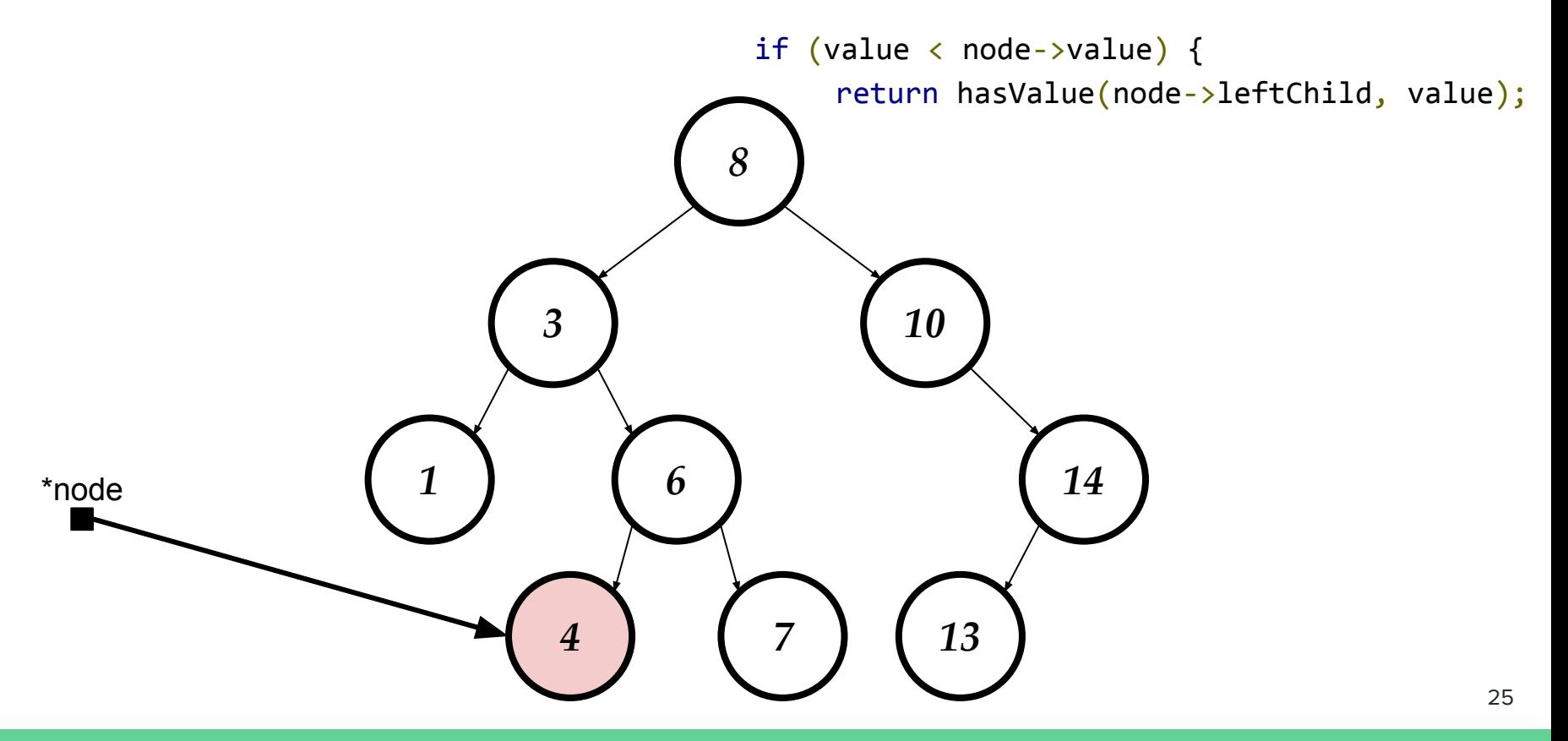

Caso não exista? *x=3.5*?

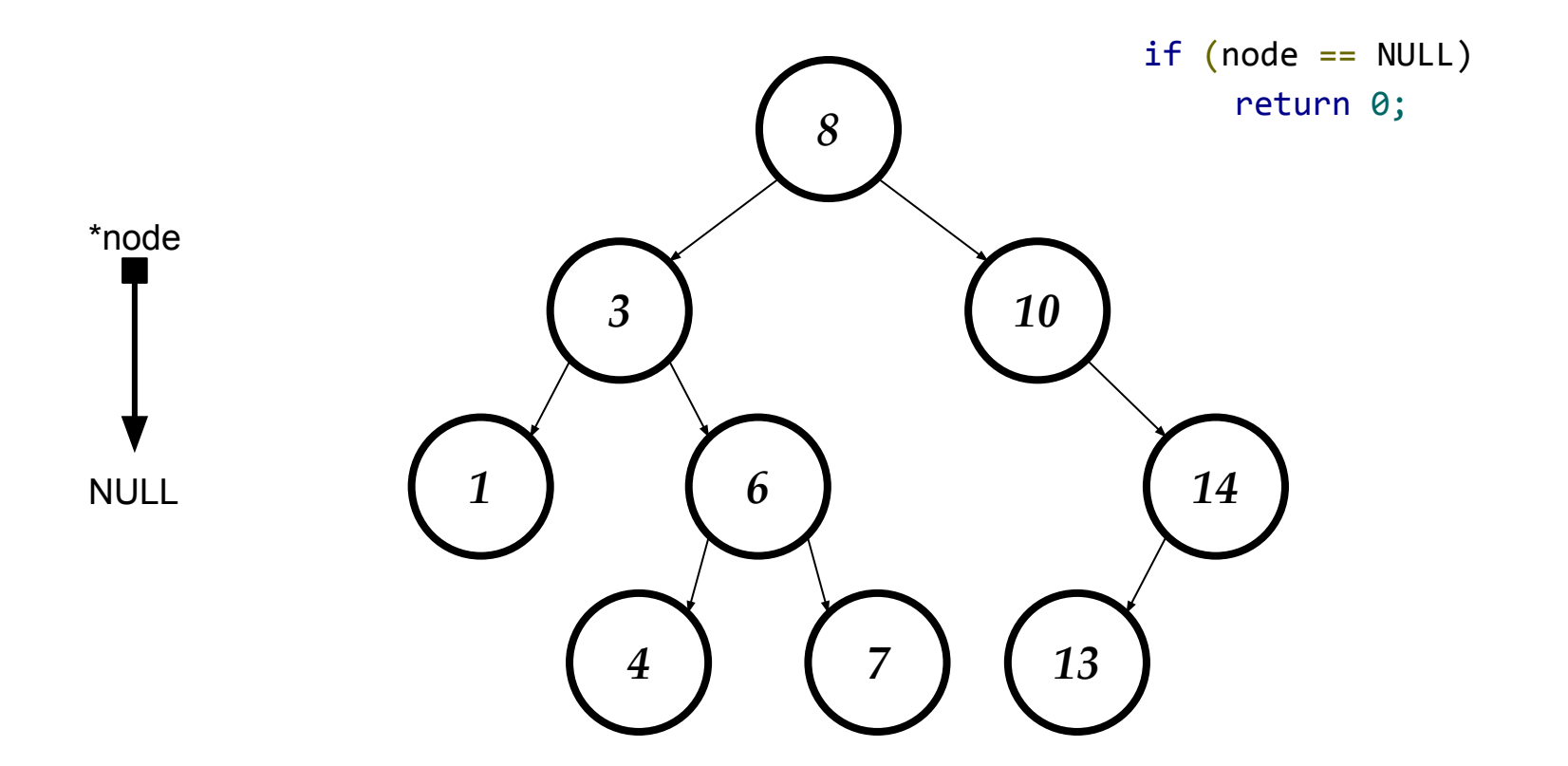

#### Encontrando nó

- A ideia acima é essencial para o resto das operações
- Como inserir o nó *x*=12?

## Encontrando nó

- A ideia acima é essencial para o resto das operações
- Como inserir o nó *x=3.5 ou x=12*?
- Caminhar até o ascendente imediato (pai)
- Inserir

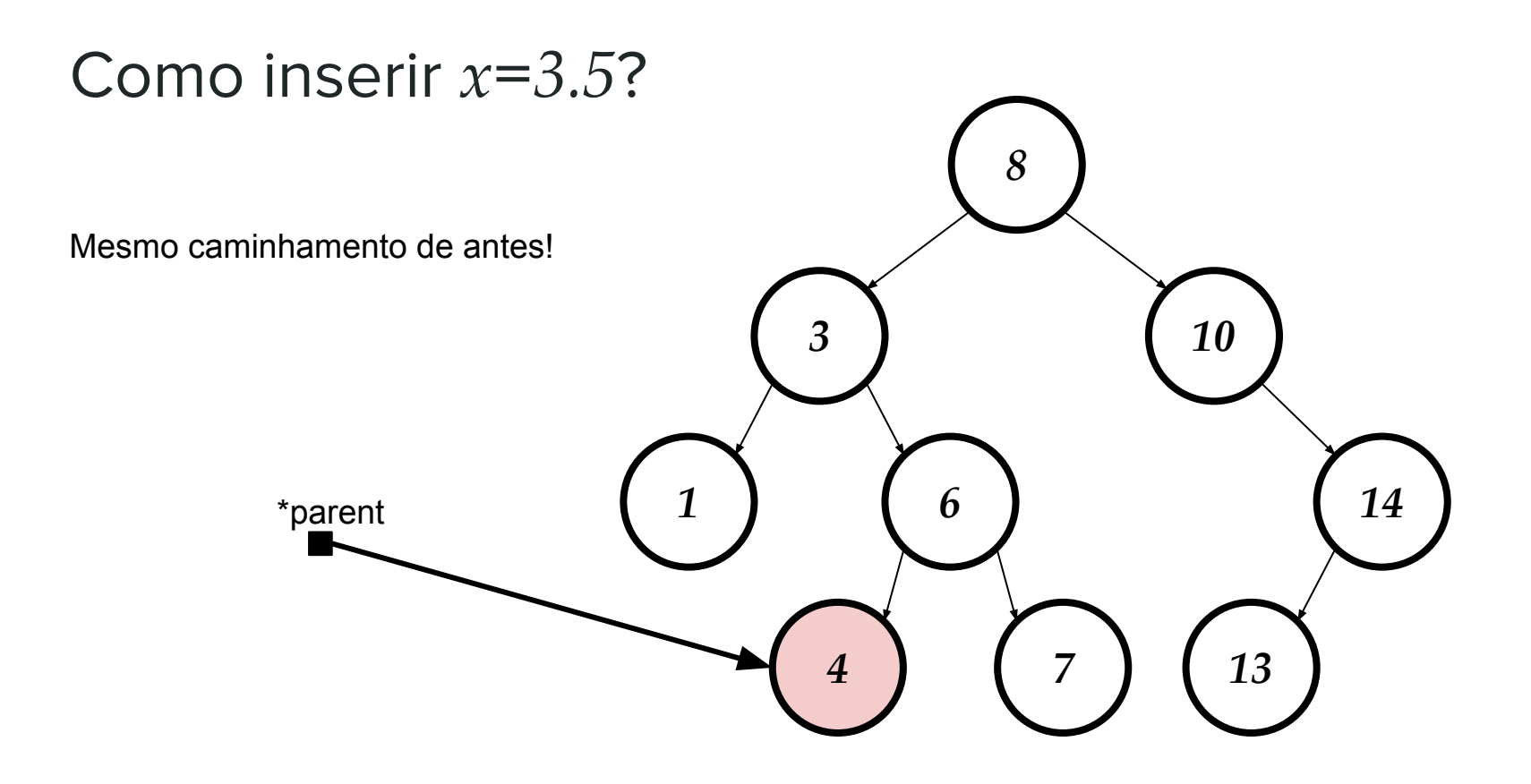

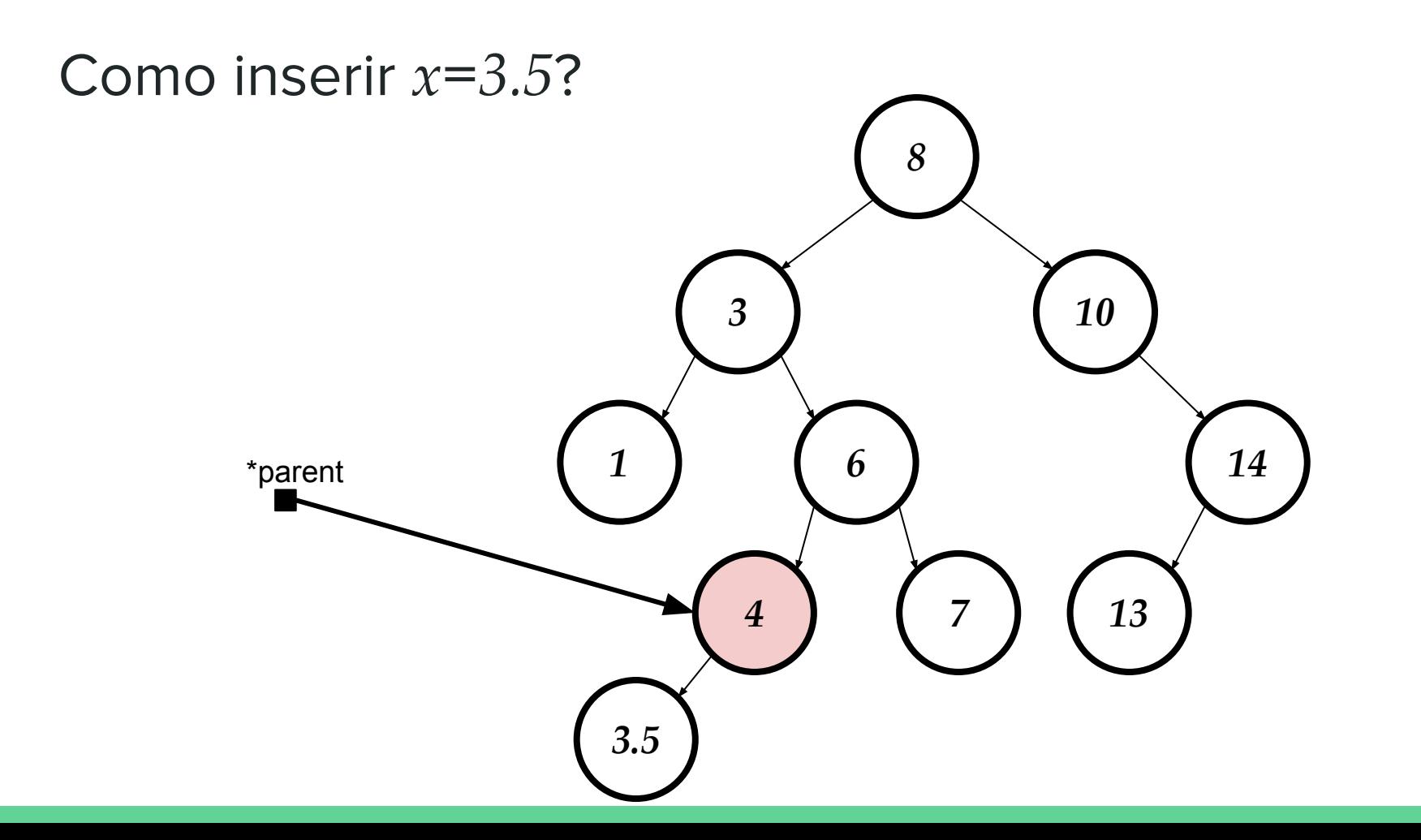

- Assumindo que o nó já foi alocado corretamente  $1.$ 
	- Vocês já devem se acostumar com os mallocs  $a.$

1. Chamada já com novo nó alocado

}

```
void insertValueRecursive(node t *parent, node t *newNode) {
   //Caminha para esquerda
  if ((newNode->value <= parent->value))if (parent->leftChild == NULL) {
       parent->leftChild = newNode;
     } else {
       insertValueRecursive(parent->leftChild, newNode);
 }
 }
```

```
 //Caminha para direita
  if ((newNode->value > parent->value)) {
    if (parent->rightChild == NULL) {
      parent\rightarrow rightChild = newNode; } else {
       insertValueRecursive(parent->rightChild, newNode);
 }
 }
```
- 1. Chamada já com novo nó alocado
- 2. Insere nó caso encontramos NULL

}

```
void insertValueRecursive(node t *parent, node t *newNode) {
   //Caminha para esquerda
  if ((newNode->value <= parent->value)) if (parent->leftChild == NULL) {
       parent->leftChild = newNode;
     } else {
       insertValueRecursive(parent->leftChild, newNode);
 }
 }
   //Caminha para direita
   if ((newNode->value > parent->value)) {
     if (parent->rightChild == NULL) {
       parent->rightChild = newNode;
     } else {
       insertValueRecursive(parent->rightChild, newNode);
 }
 }
```
- 1. Chamada já com novo nó alocado
- 2. Insere nó caso encontramos NULL

}

3. Caminhamento

```
void insertValueRecursive(node t *parent, node t *newNode) {
   //Caminha para esquerda
  if ((newNode->value <= parent->value))if (parent->leftChild == NULL) {
      parent->leftChild = newNode;
     } else {
       insertValueRecursive(parent->leftChild, newNode);
 }
 }
   //Caminha para direita
   if ((newNode->value > parent->value)) {
    if (parent->rightChild == NULL) {
      parent\rightarrow rightChild = newNode; } else {
       insertValueRecursive(parent->rightChild, newNode);
 }
 }
```
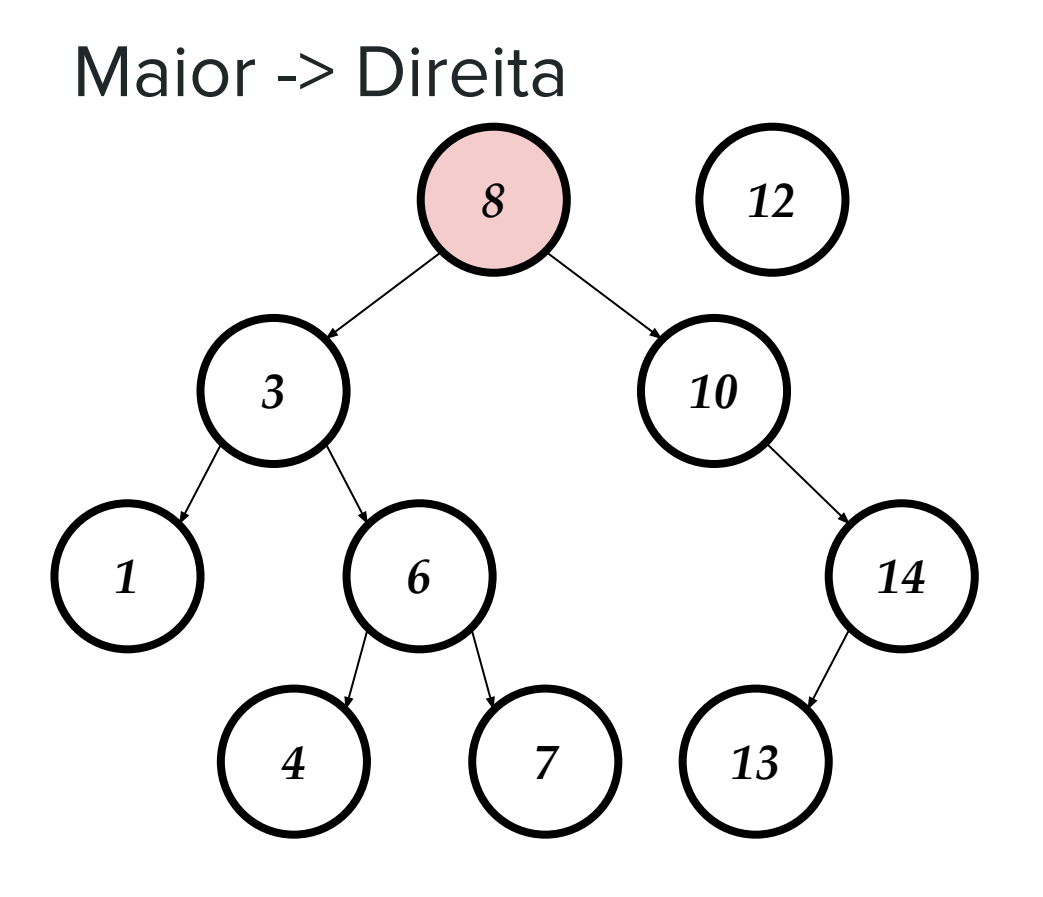

**insert({3,NULL,NULL},{8,3,10})**

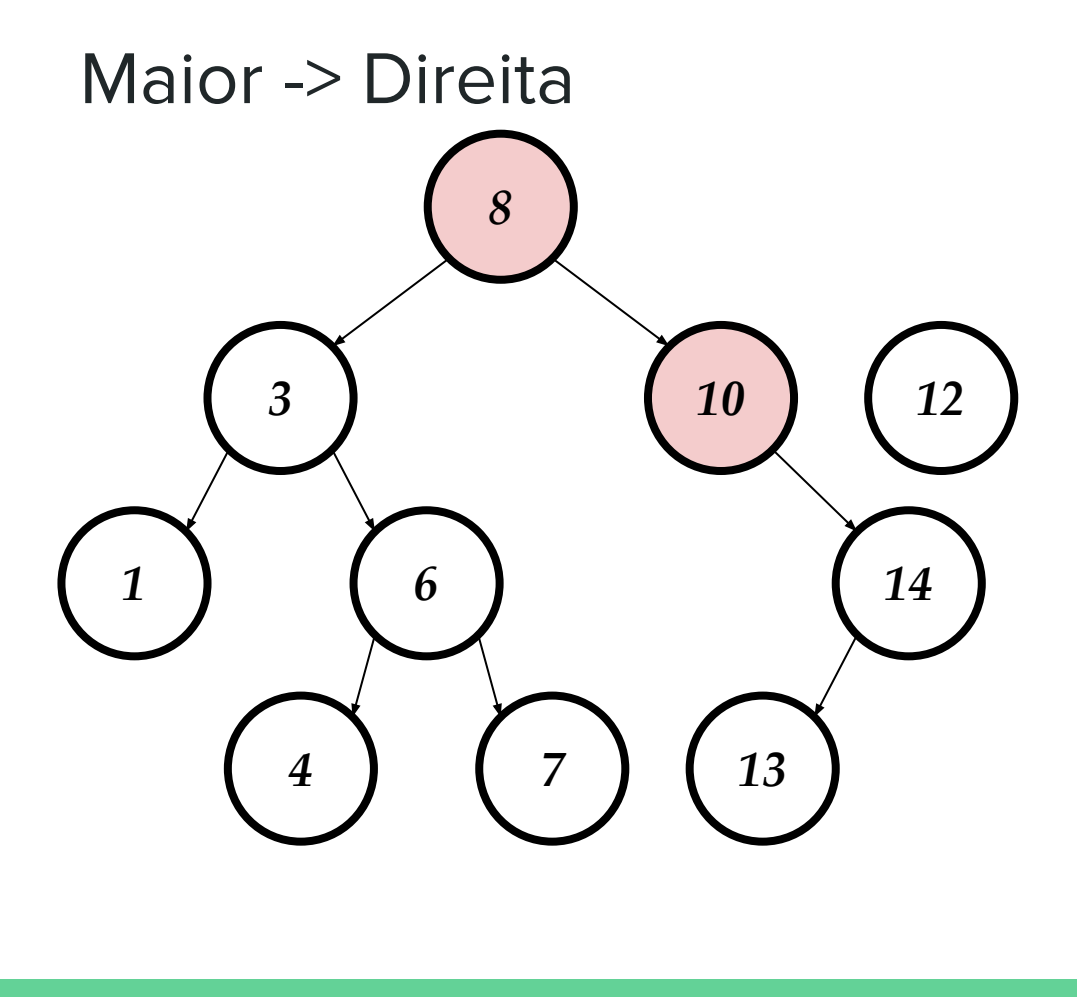

**insert({12,NULL,NULL},{10,NULL,14})**

**insert({12,NULL,NULL},{8,3,10})**

**insert(Node,Parent)**
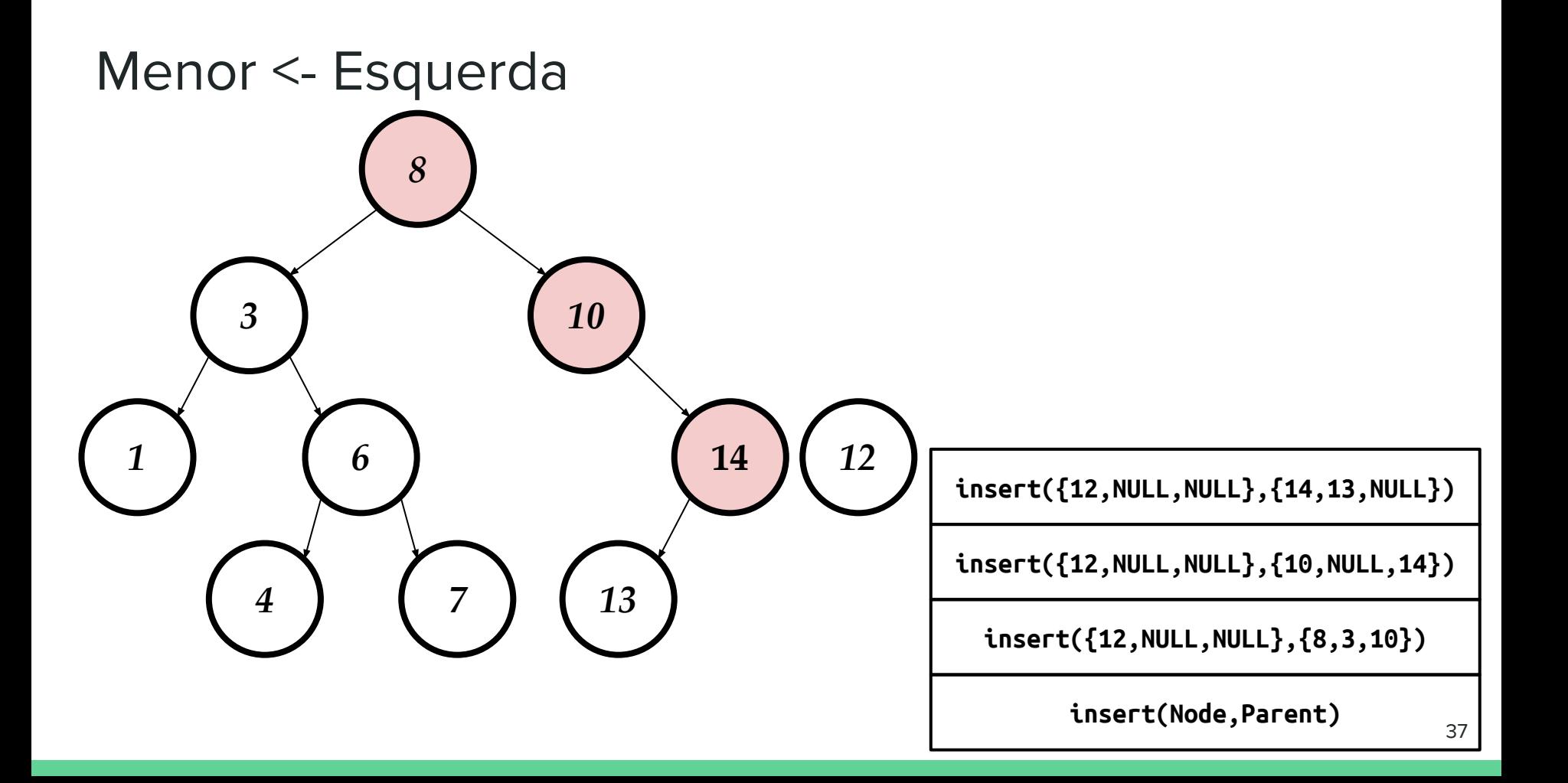

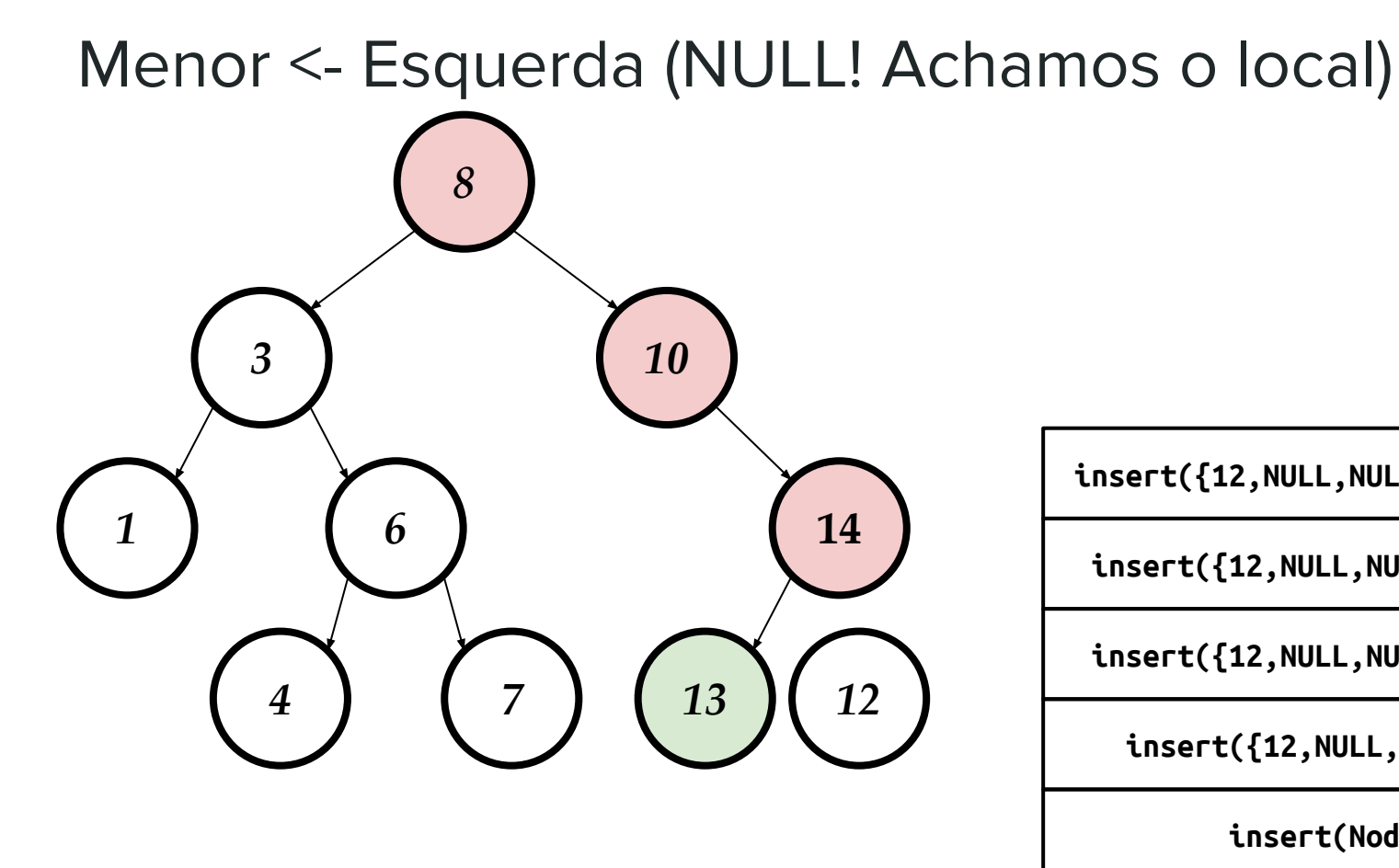

**insert({12,NULL,NULL},{13,NULL,NULL})**

**insert({12,NULL,NULL},{14,13,NULL})**

**insert({12,NULL,NULL},{10,NULL,14})**

**insert({12,NULL,NULL},{8,3,10})**

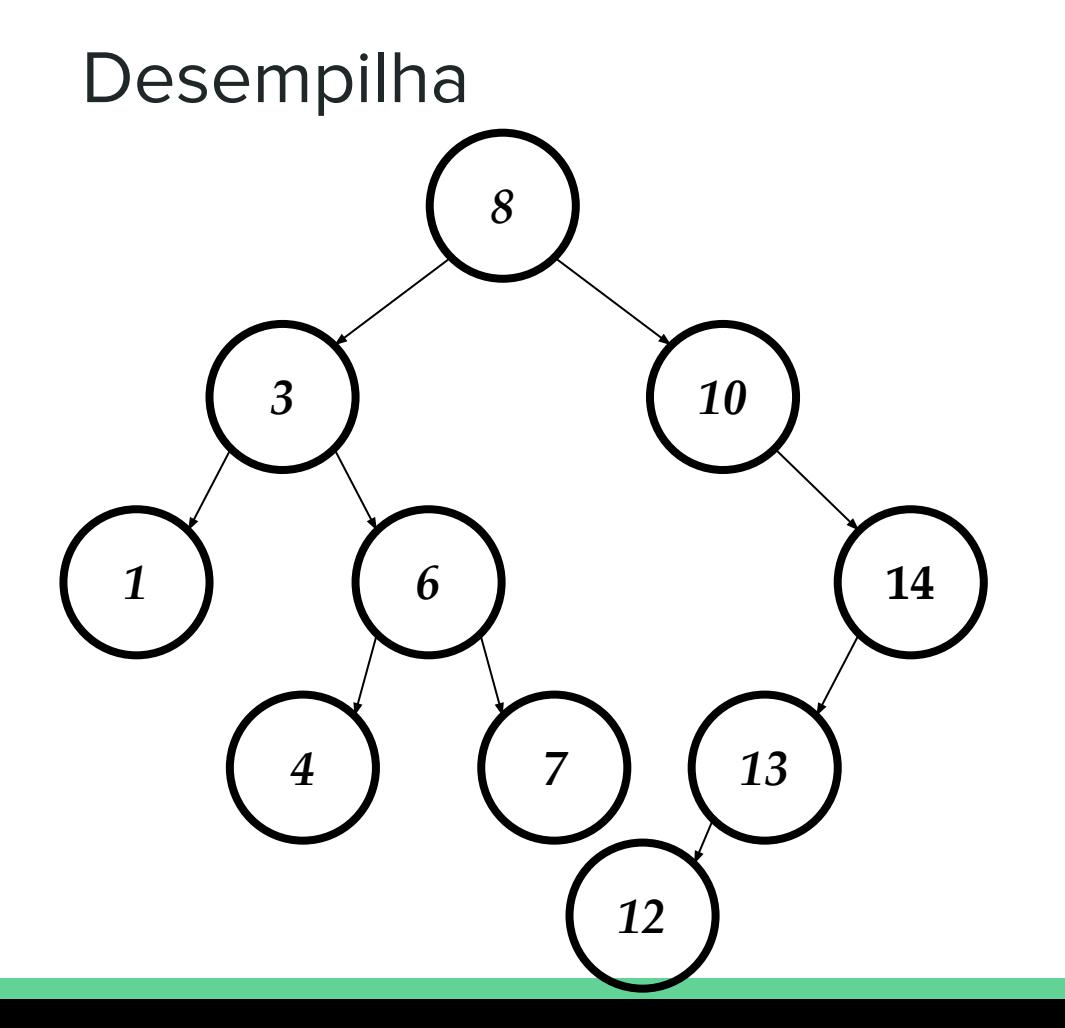

**insert({12,NULL,NULL},{13,NULL,NULL})**

**insert({12,NULL,NULL},{14,13,NULL})**

**insert({12,NULL,NULL},{10,NULL,14})**

**insert({12,NULL,NULL},{8,3,10})**

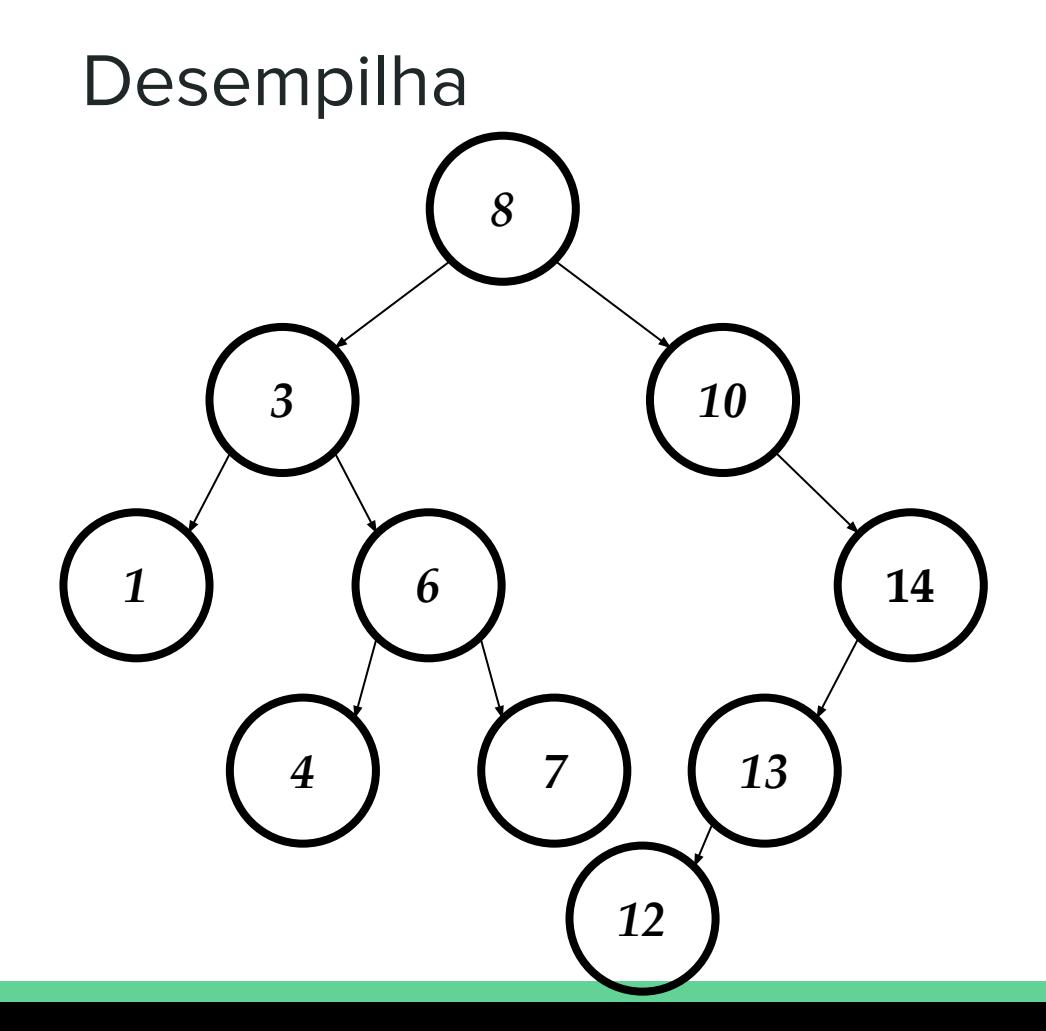

**insert({12,NULL,NULL},{14,13,NULL})**

**insert({12,NULL,NULL},{10,NULL,14})**

**insert({12,NULL,NULL},{8,3,10})**

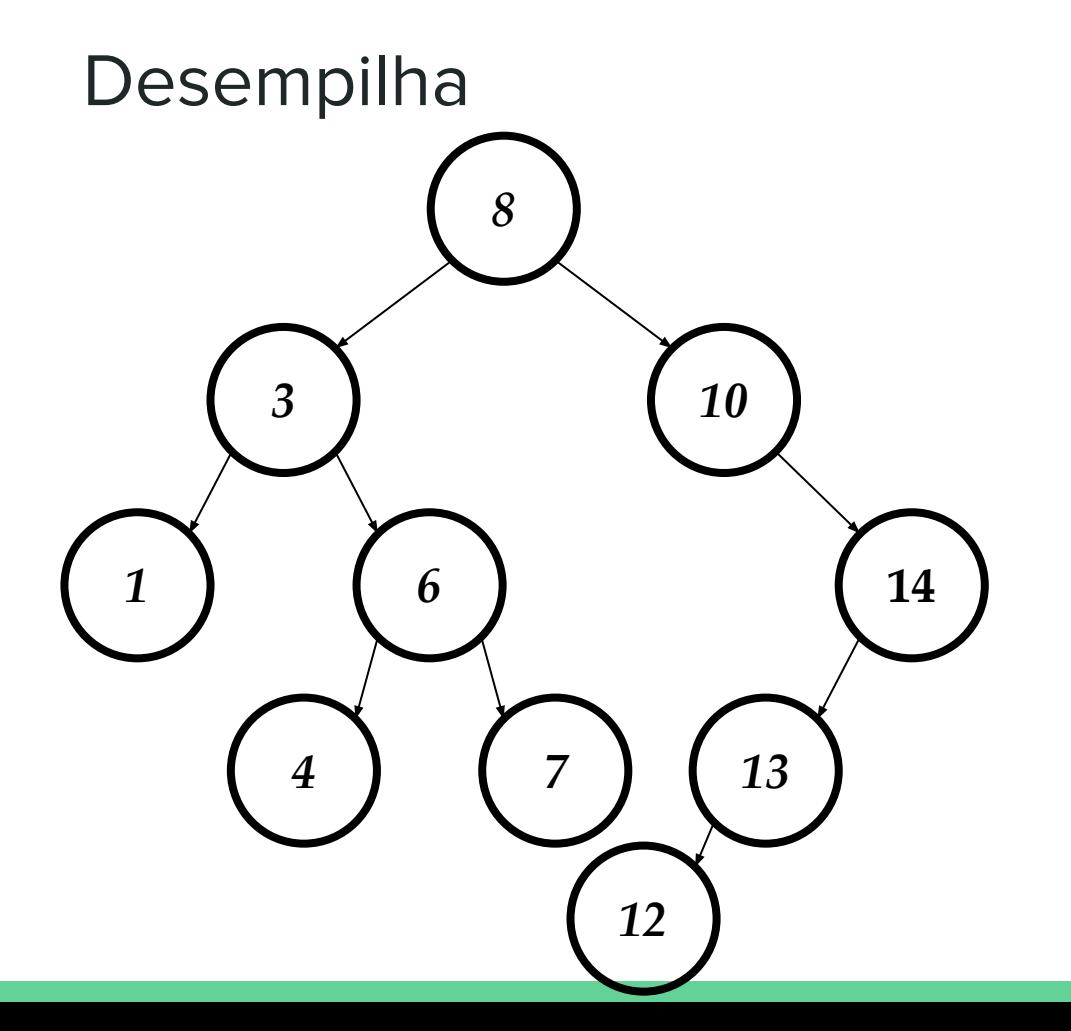

**insert({12,NULL,NULL},{10,NULL,14})**

**insert({12,NULL,NULL},{8,3,10})**

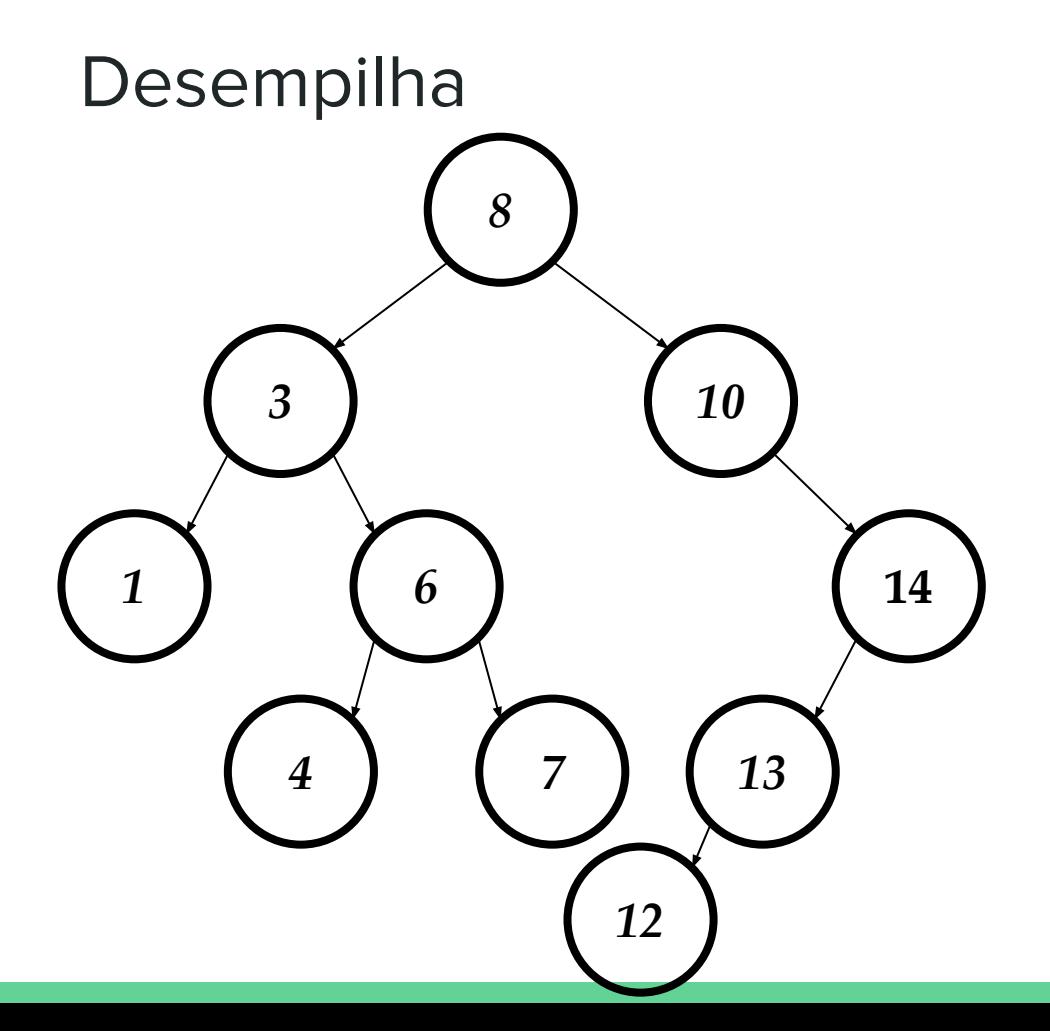

**insert({12,NULL,NULL},{8,3,10})**

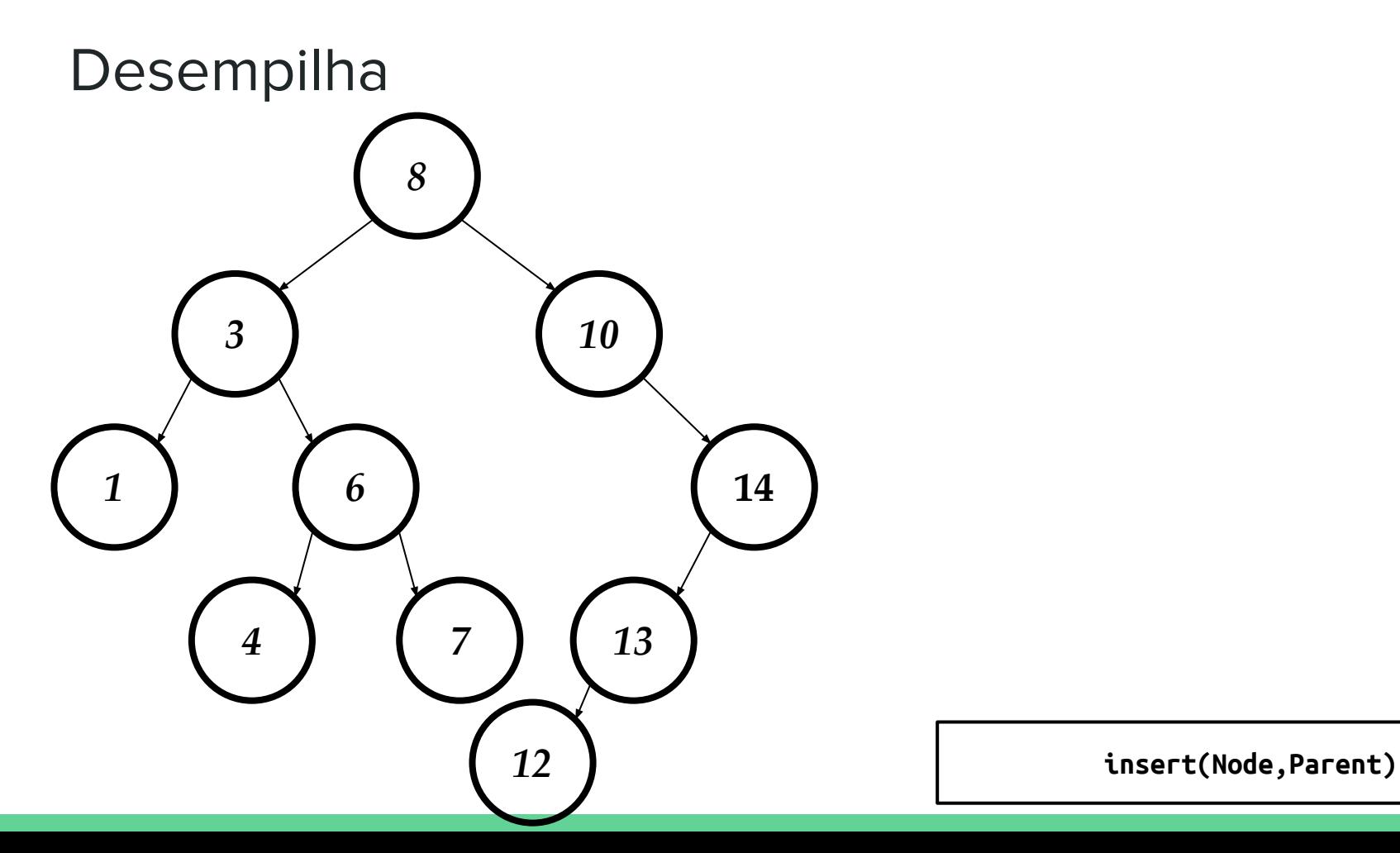

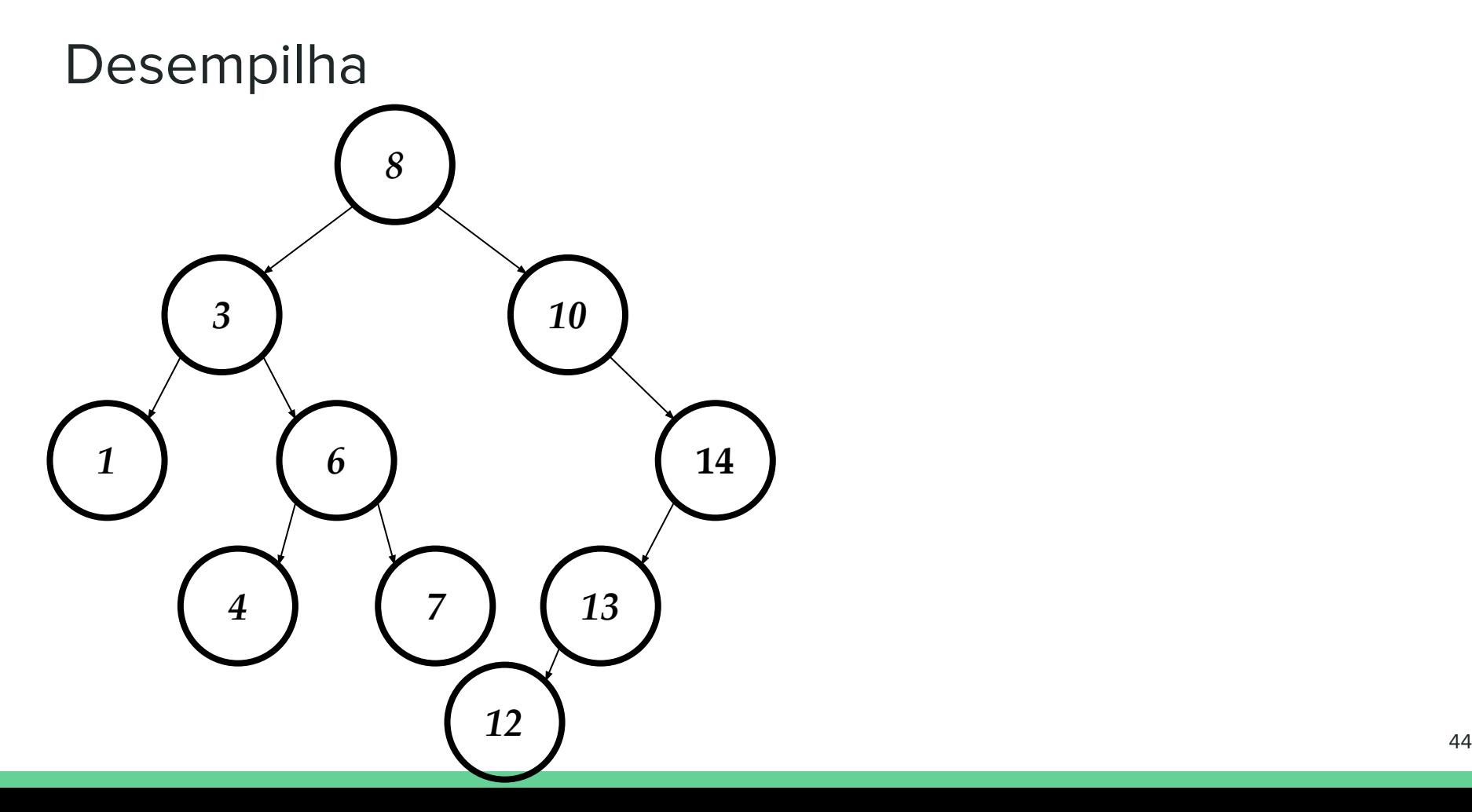

# Recursão

- Como mencionar, árvores são "pratos cheio" para recusão
- Podemos fazer inserções sem recursão
	- Todo código recursivo pode ser feito iterativamente
	- Como?
- Ver exemplo no site
	- <https://github.com/flaviovdf/AEDS2-2017-1/tree/master/exemplos/arvores>

- Remoção na BST é mais complicado
- Precisamos considerar 3 casos:
	- a. Quando o nó é folha
	- b. Quando o nó tem apenas 1 descendente imediato
	- c. Quando o nó tem 2 descendentes imediatos

- Remoção na BST é mais complicado
- Precisamos considerar 3 casos:
	- a. Quando o nó é folha
		- Simples, free e atualizar ponteiros
	- b. Quando o nó tem apenas 1 descendente imediato
		- Vamos deixar 1 sub-árvore órfã
	- c. Quando o nó tem 2 descendentes imediatos
		- **■** Vamos deixar 2 sub-árvore órfãs

- Remoção na BST é mais complicado
- Precisamos considerar 3 casos:
	- a. Quando o nó é folha
		- Simples, free e atualizar ponteiros
	- b. Quando o nó tem apenas 1 descendente imediato
		- Vamos deixar 1 sub-árvore órfã
		- Parente imediato pode herdar
	- c. Quando o nó tem 2 descendentes imediatos
		- **■** Vamos deixar 2 sub-árvore órfãs

- Remoção na BST é mais complicado
- Precisamos considerar 3 casos:
	- a. Quando o nó é folha
		- Simples, free e atualizar ponteiros
	- b. Quando o nó tem apenas 1 descendente imediato
		- Vamos deixar 1 sub-árvore órfã
		- Parente imediato pode herdar
	- c. Quando o nó tem 2 descendentes imediatos
		- Vamos deixar 2 sub-árvore órfãs]
		- Precisamos de cuidado para manter a invariante

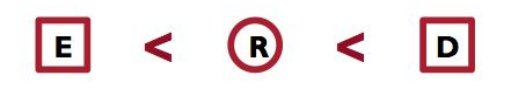

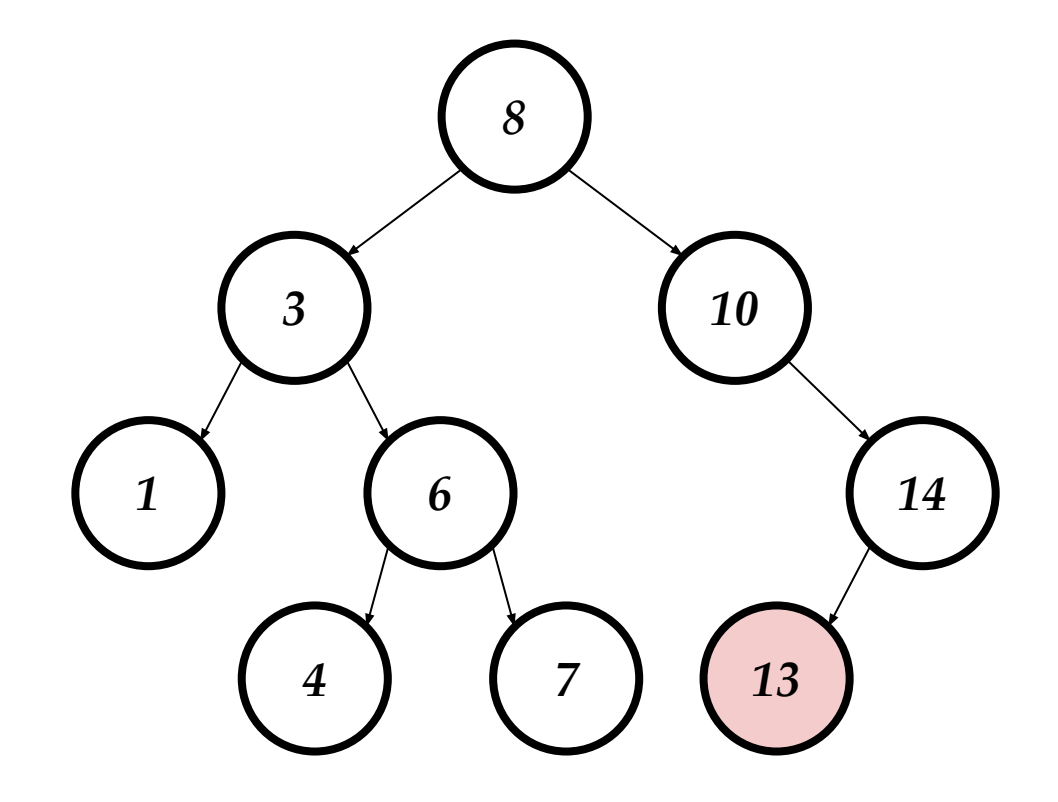

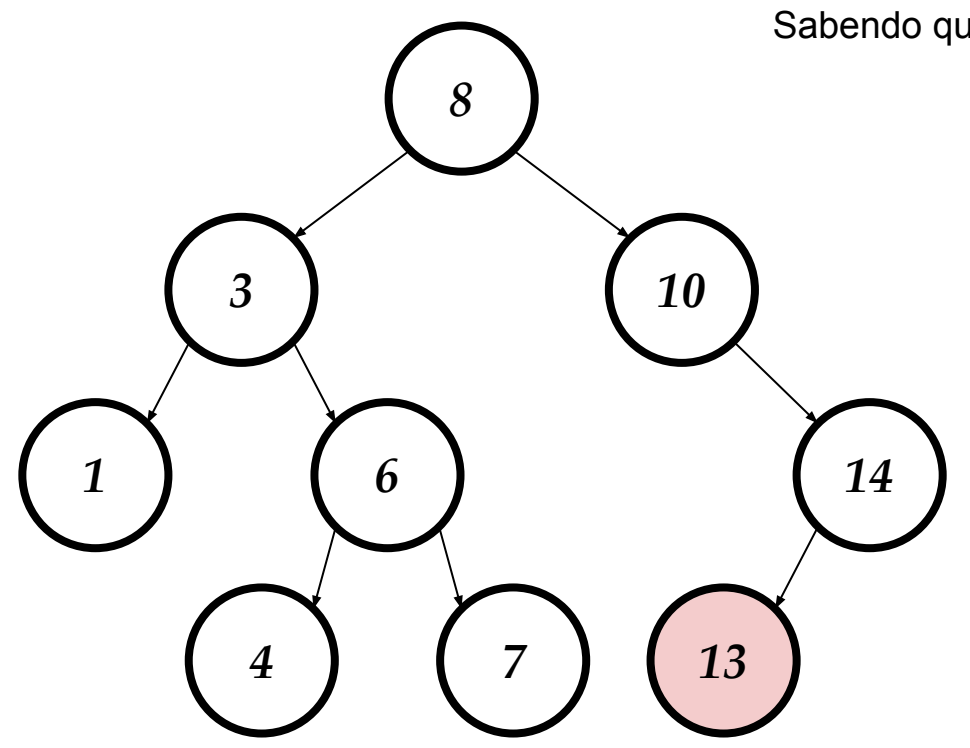

Free the node! Sabendo quem é o pai, faz apontar para NULL

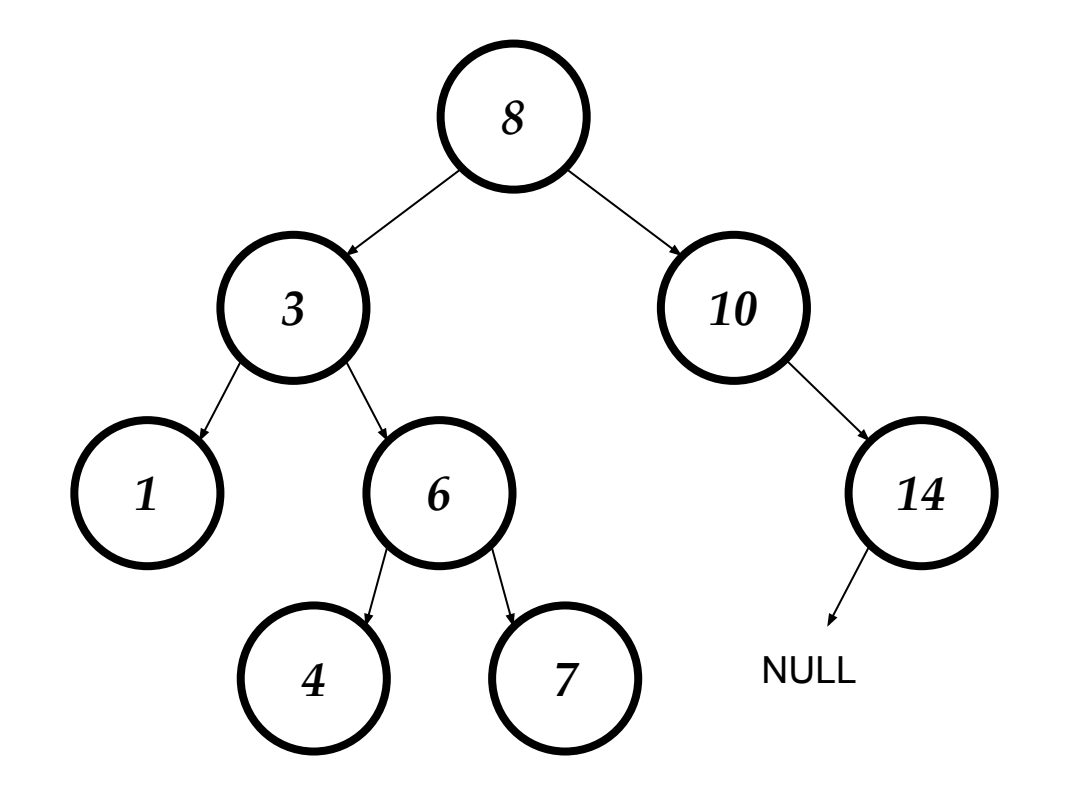

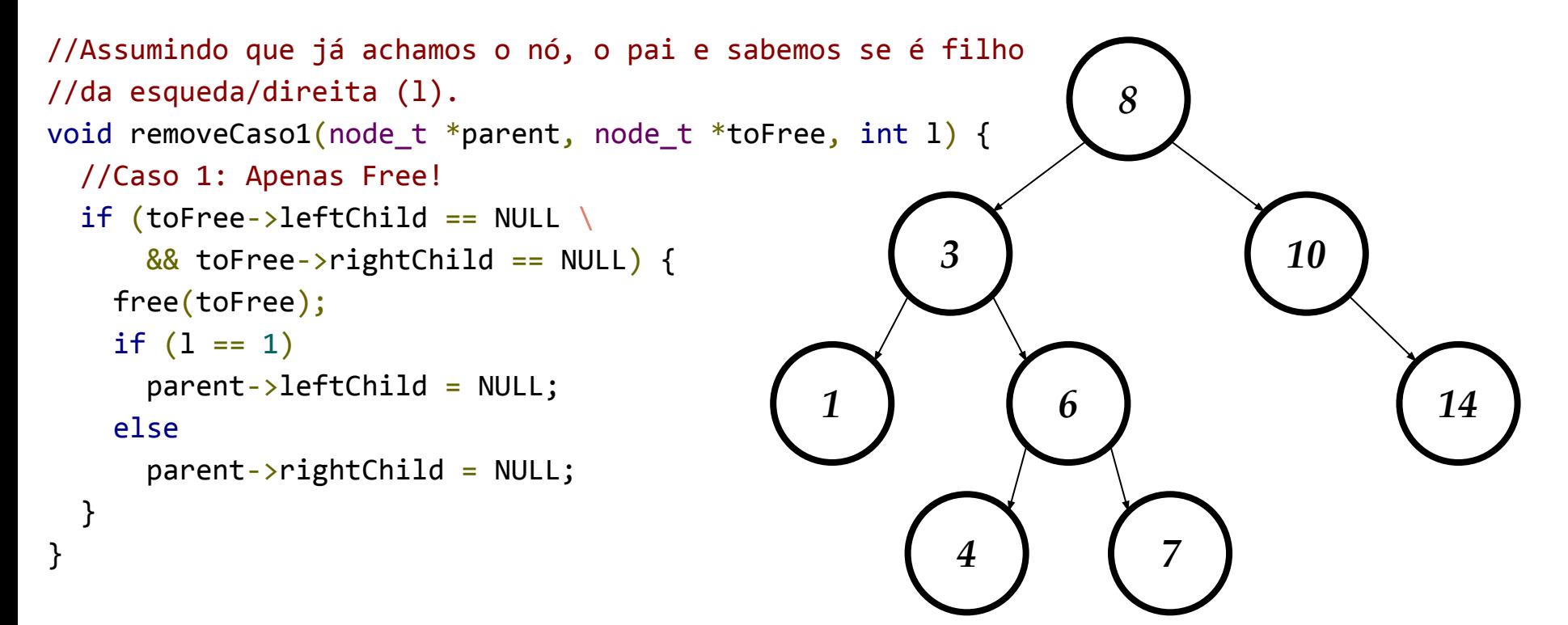

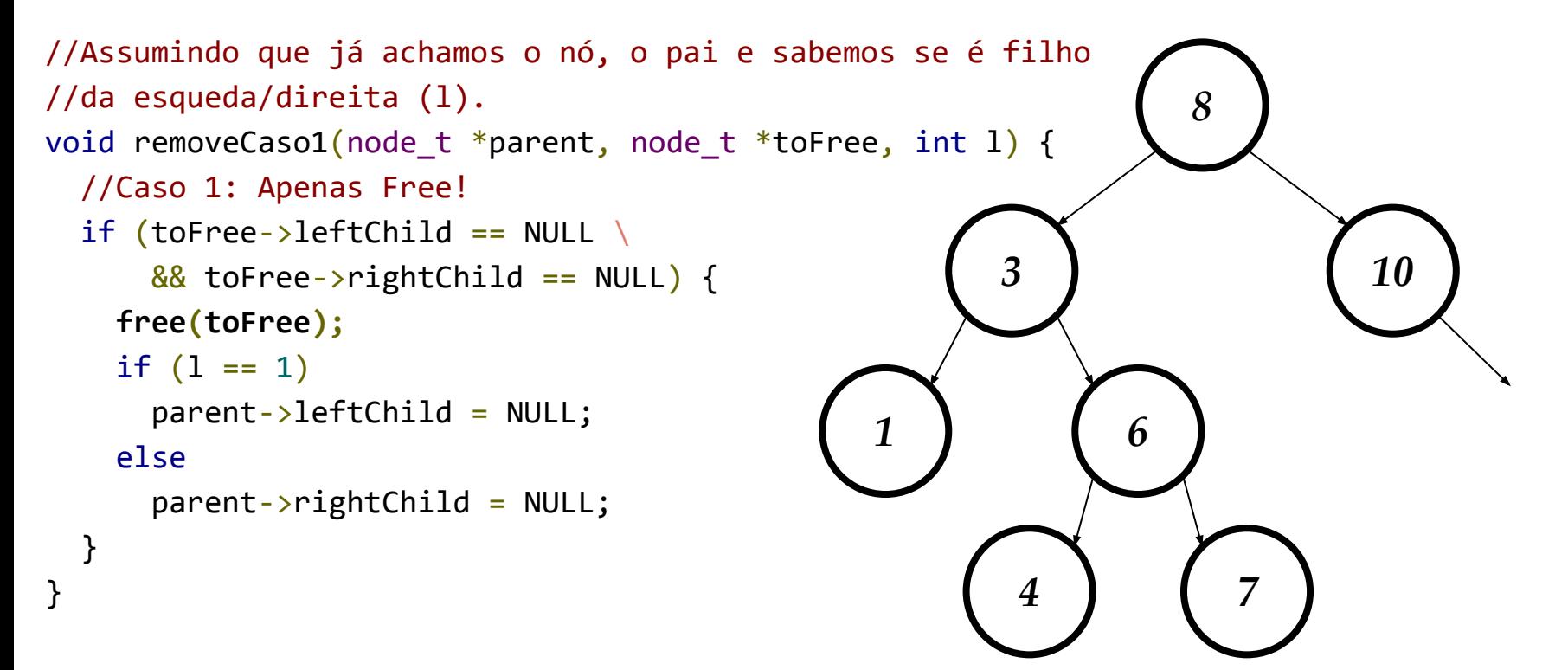

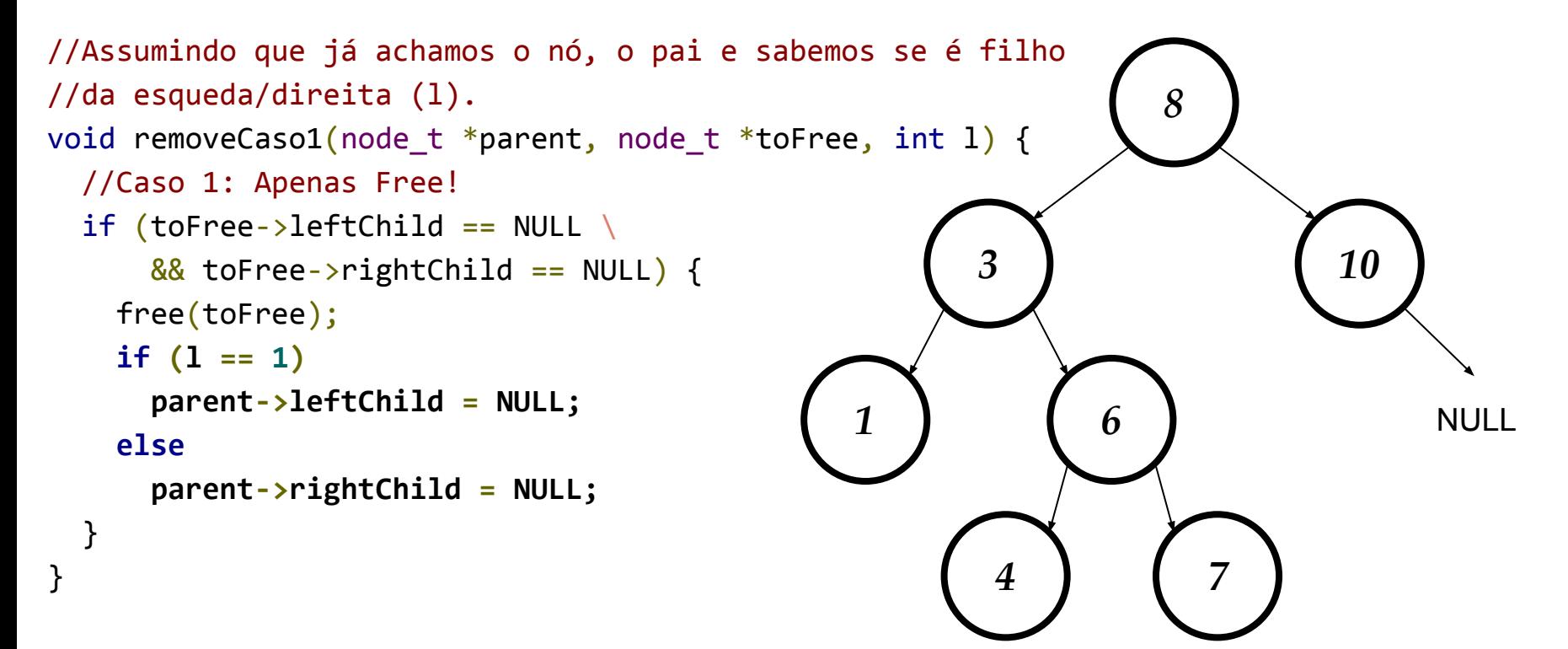

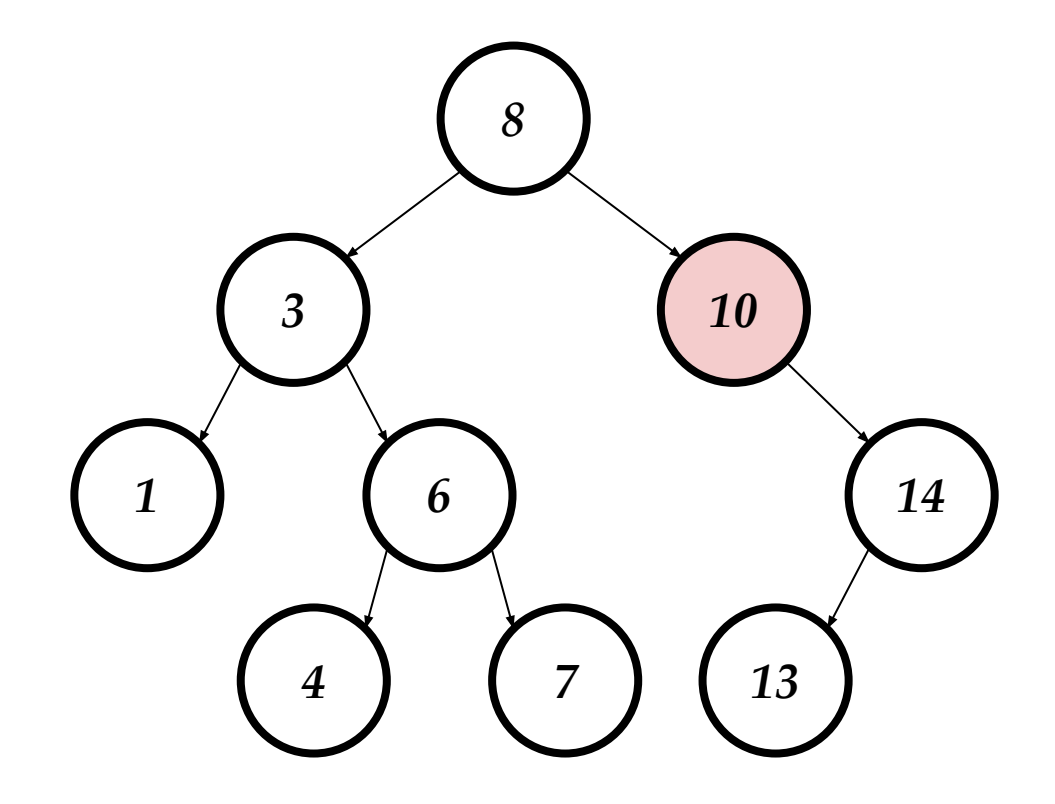

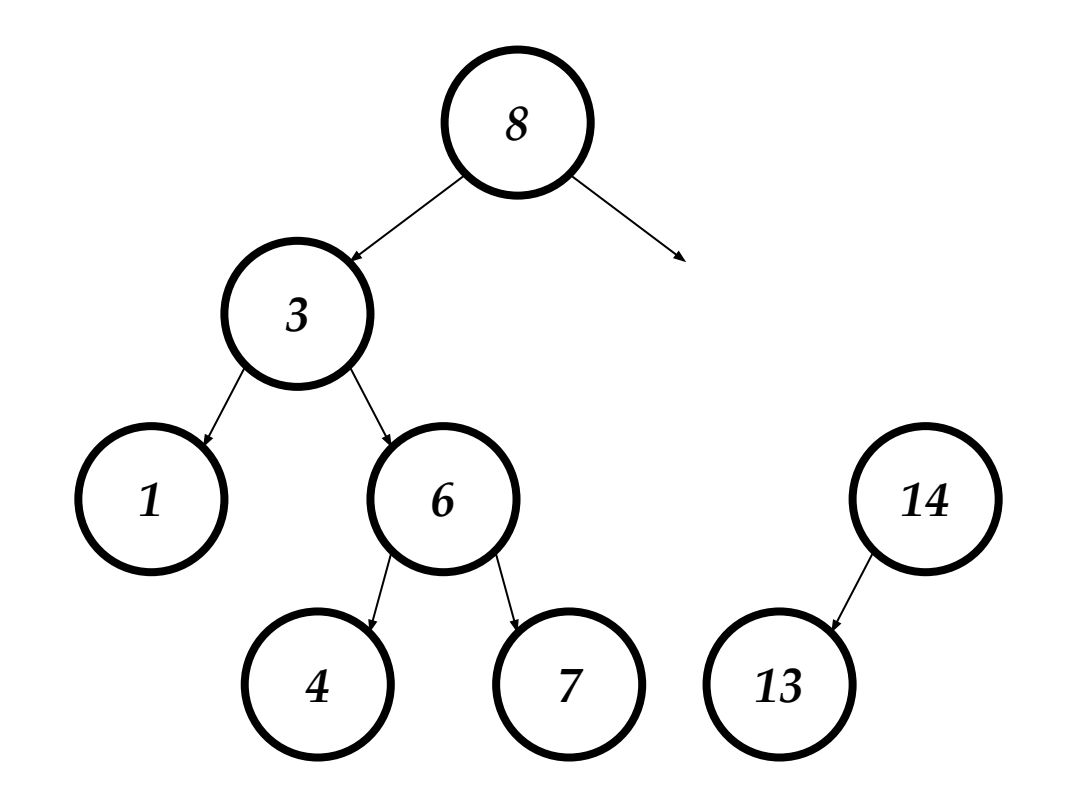

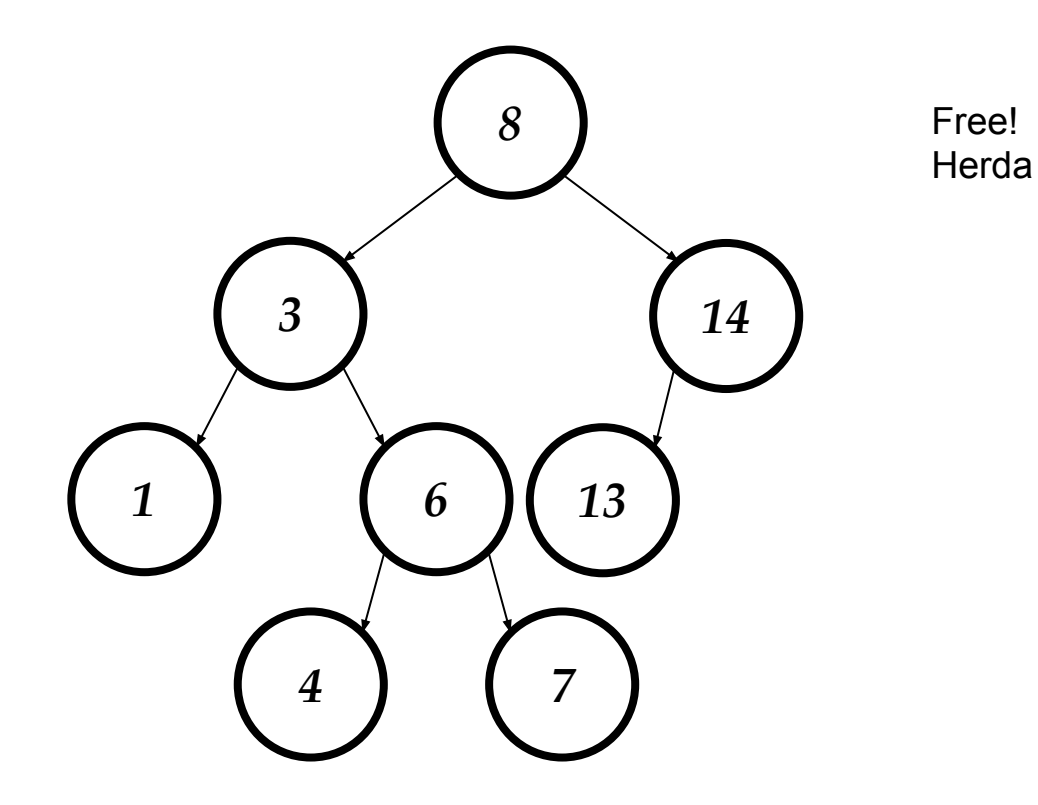

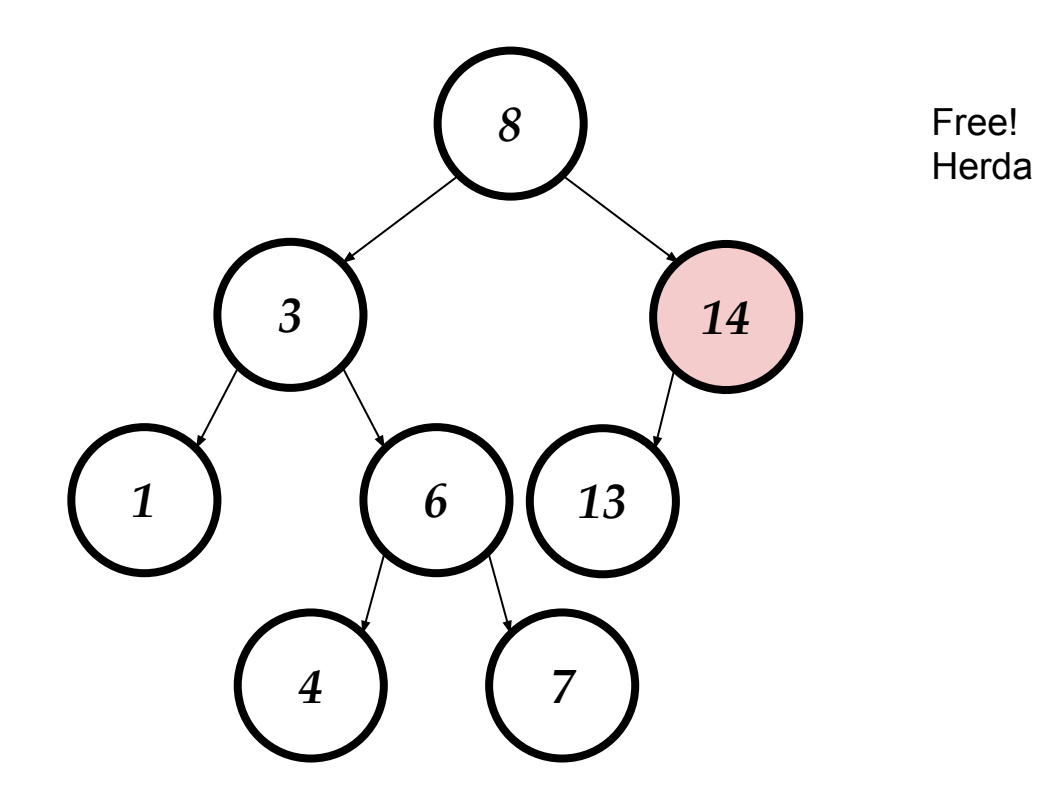

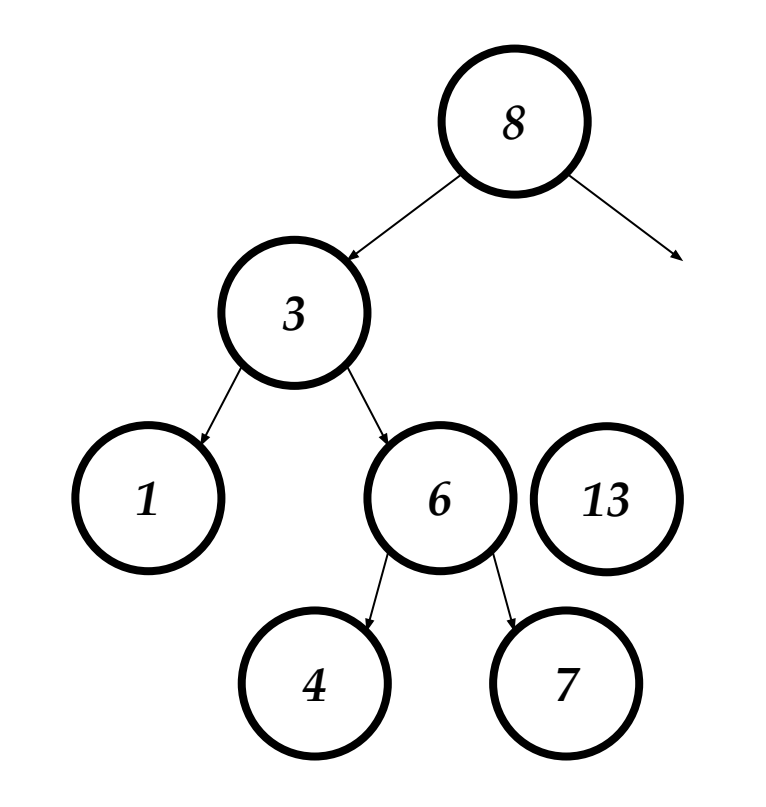

Free! Herda

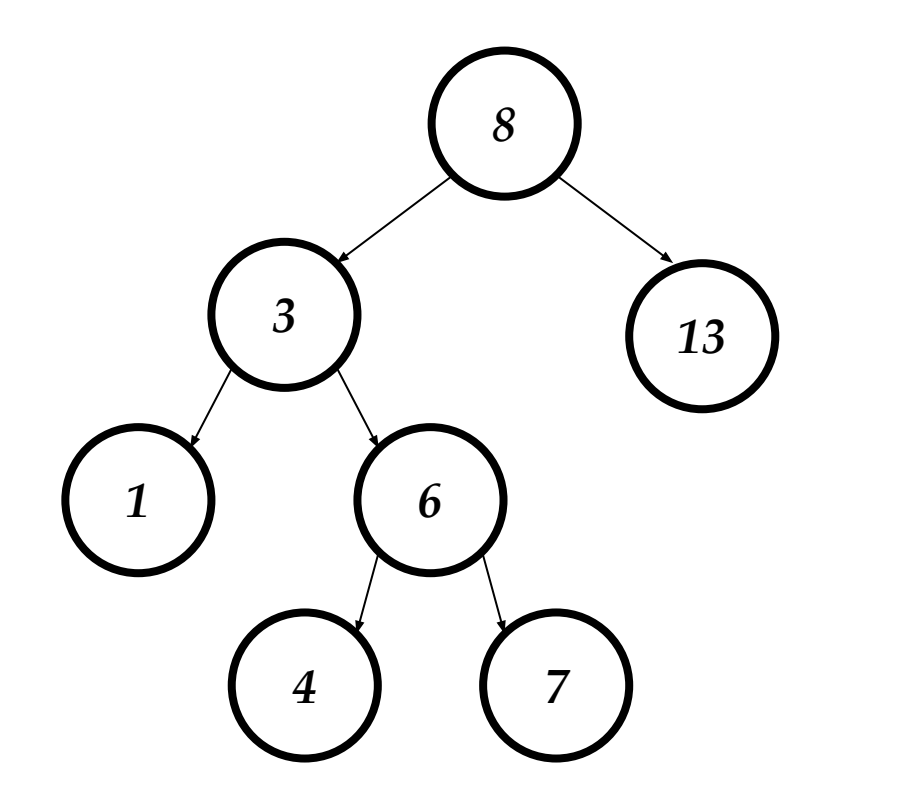

Free! Herda

```
//Assumindo que já achamos o nó, o pai e sabemos se é filho 
//da esqueda/direita (l).
void removeCaso2(node t *parent, node t *toFree, int l) {
   //Caso 2: Quando esquerda é NULL
   if (toFree->leftChild == NULL) {
    if (1 == 1) parent->leftChild = toFree->rightChild; //Herda nó D
     else
      parent\rightarrow rightChild = toFree\rightarrow rightChild; free(toFree);
   }
   //Caso 2: Quando direita é NULL
   if (toFree->rightChild == NULL) {
    if (1 == 1) parent->leftChild = toFree->leftChild; //Herda nó L
     else
      parent\rightarrow rightChild = toFree\rightarrow leftChild; free(toFree);
 }
```
}

## Terceiro Caso

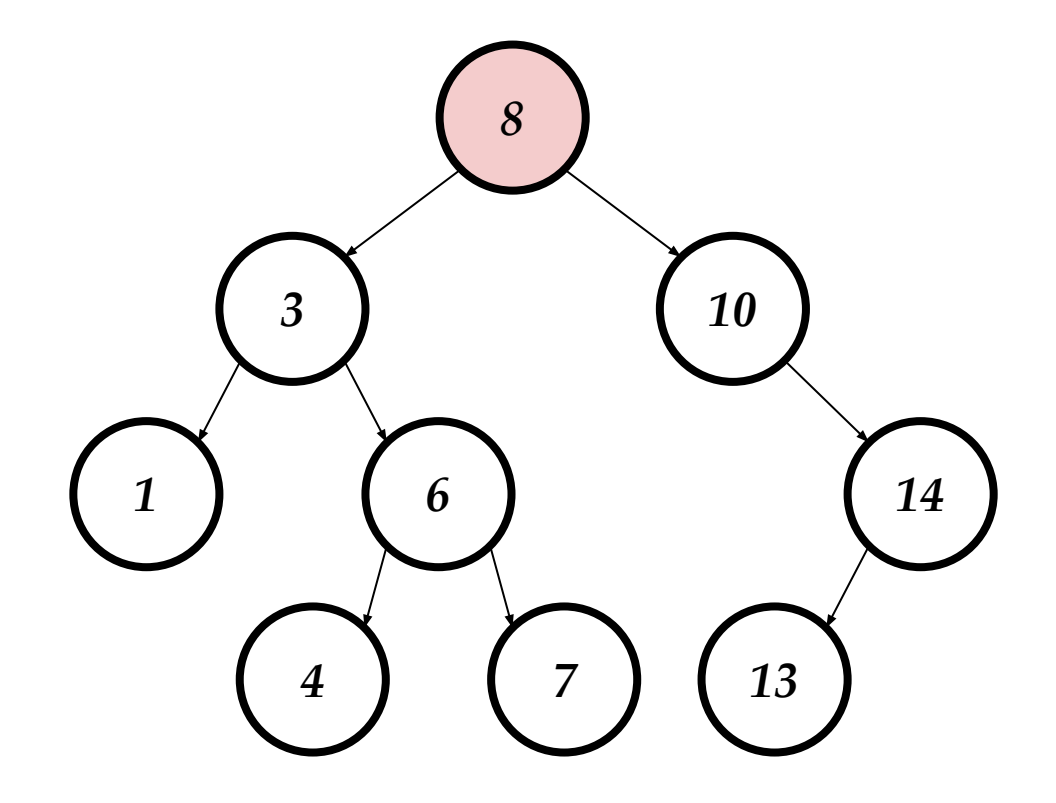

#### Terceiro Caso: Qual valor pode substituir 8?

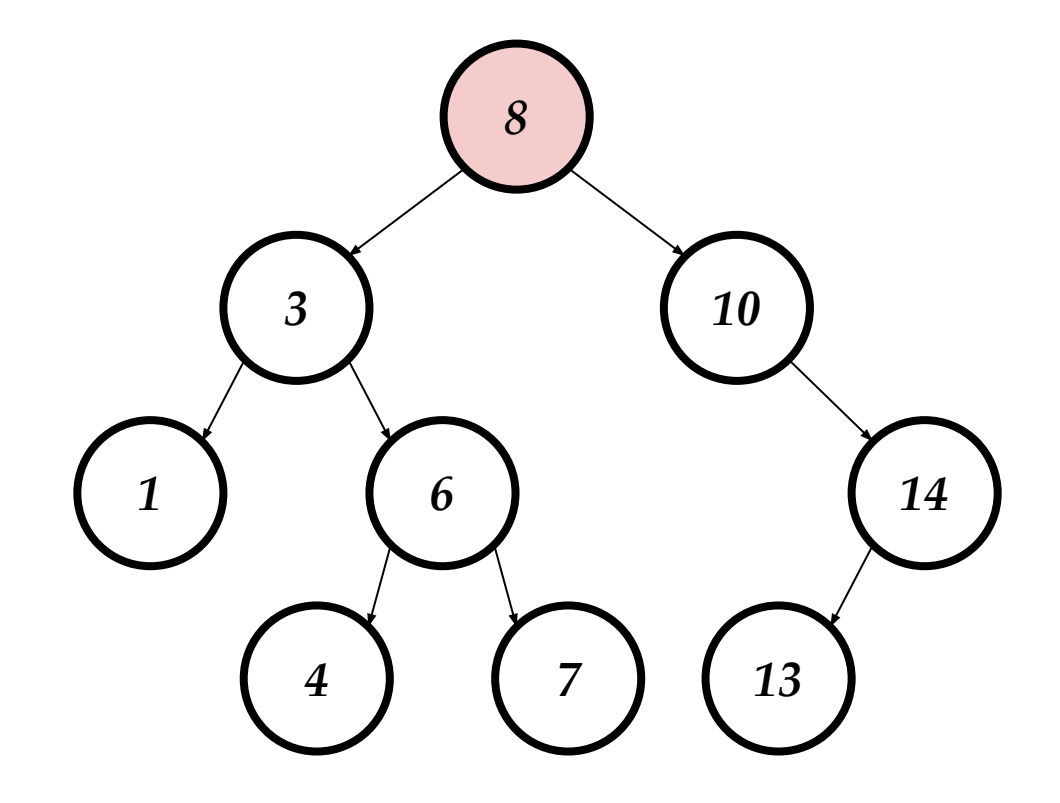

#### Terceiro Caso: Qual valor pode substituir 8?

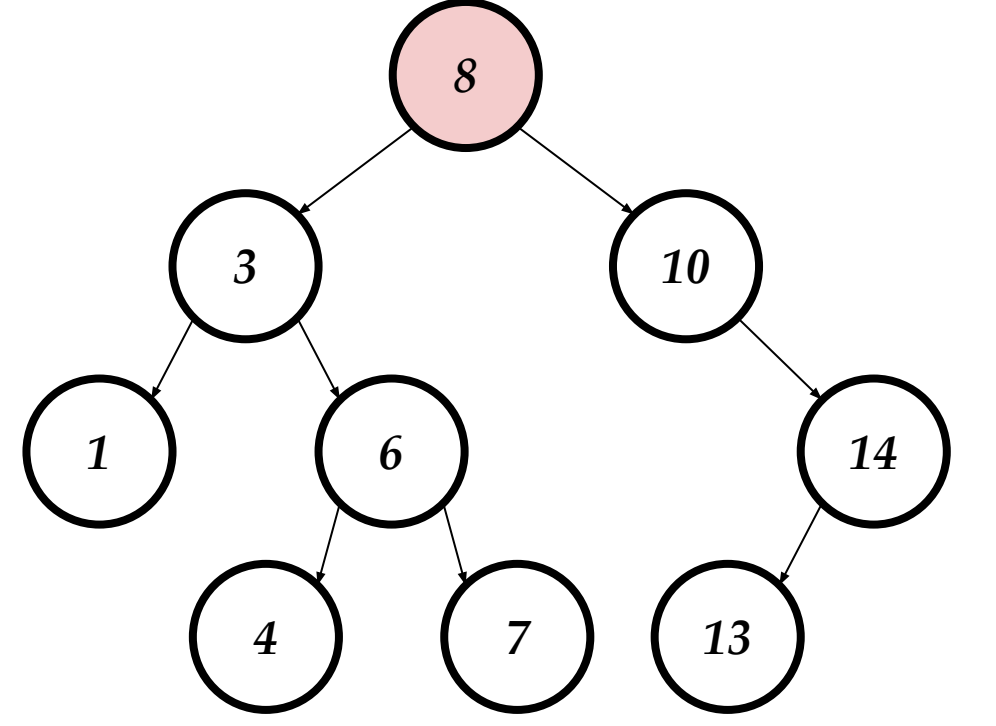

Olhe para os nós de forma ordenadas 1, 3, 4, 6, 7, 8, 10, 13, 14

#### Terceiro Caso: 7 ou 10

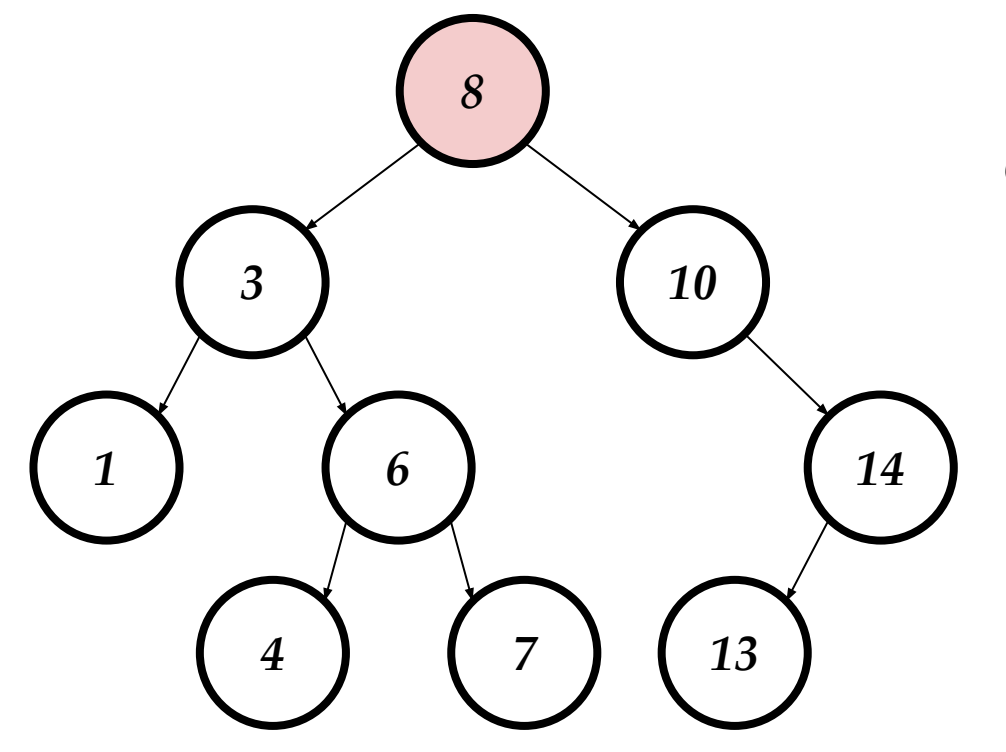

Olhe para os nós de forma ordenadas 1, 3, 4, 6, **7**, 8, **10**, 13, 14

#### Terceiro Caso: 7 ou 10

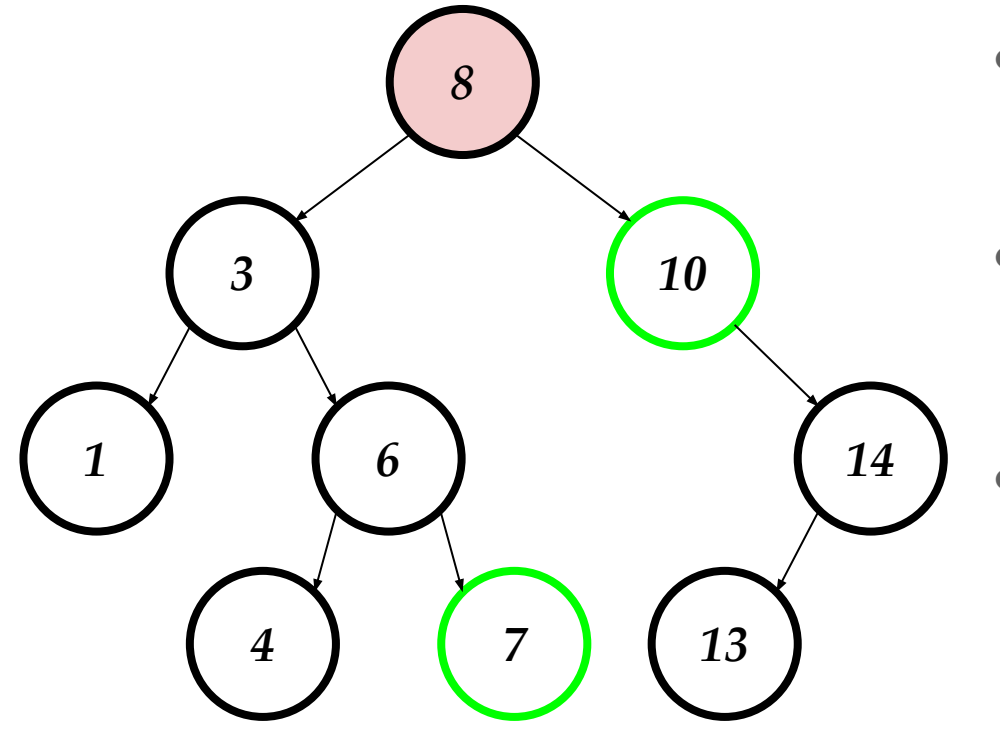

- Os elementos vizinhos quando pensamos em ordem
- Não quebram a invariante
	- 7 é maior do que 3 e menor do que 10
	- 10 é maior do que 3 e menor do que 14
- Como procedemos?

### Terceiro Caso: 7 ou 10

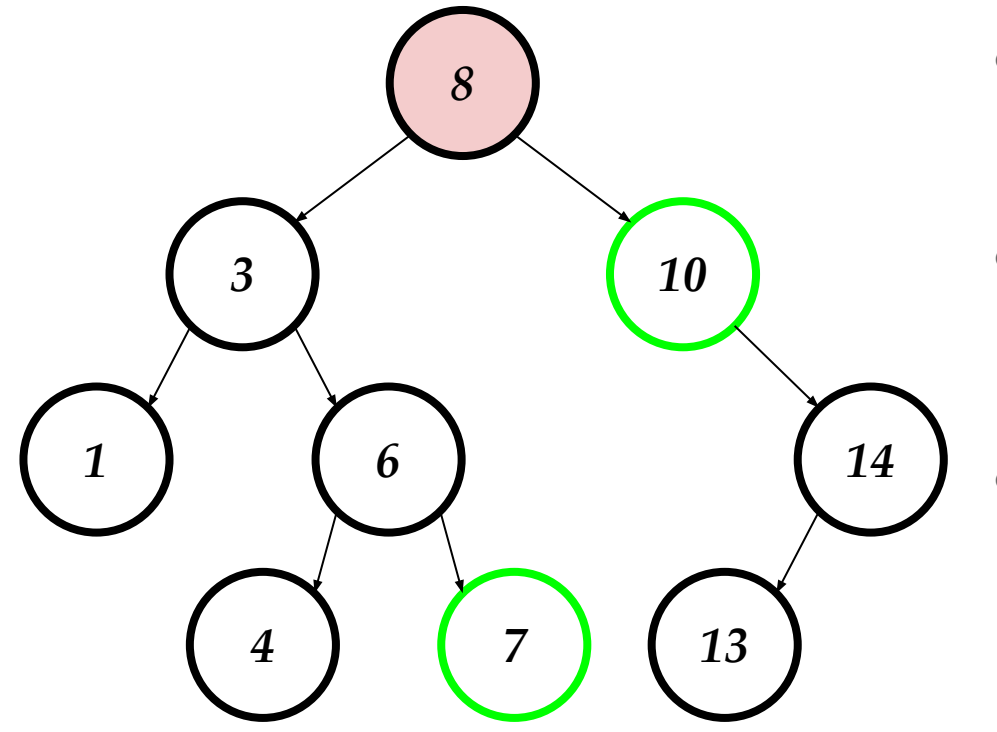

- Os elementos vizinhos quando pensamos em ordem
- Não quebram a invariante
	- 7 é maior do que 3 e menor do que 10
	- 10 é maior do que 3 e menor do que 14
- **•** Como procedemos?
	- Trocar 8 por um deles

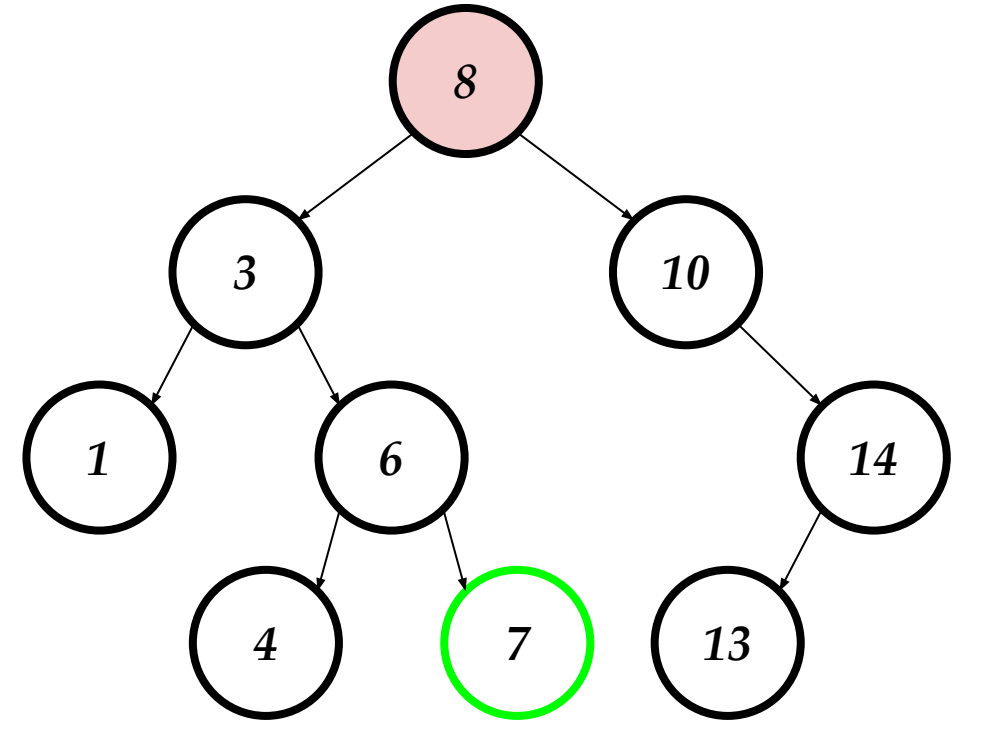

- Trocando 8 com 7
- Vamos trocar o **valor!**

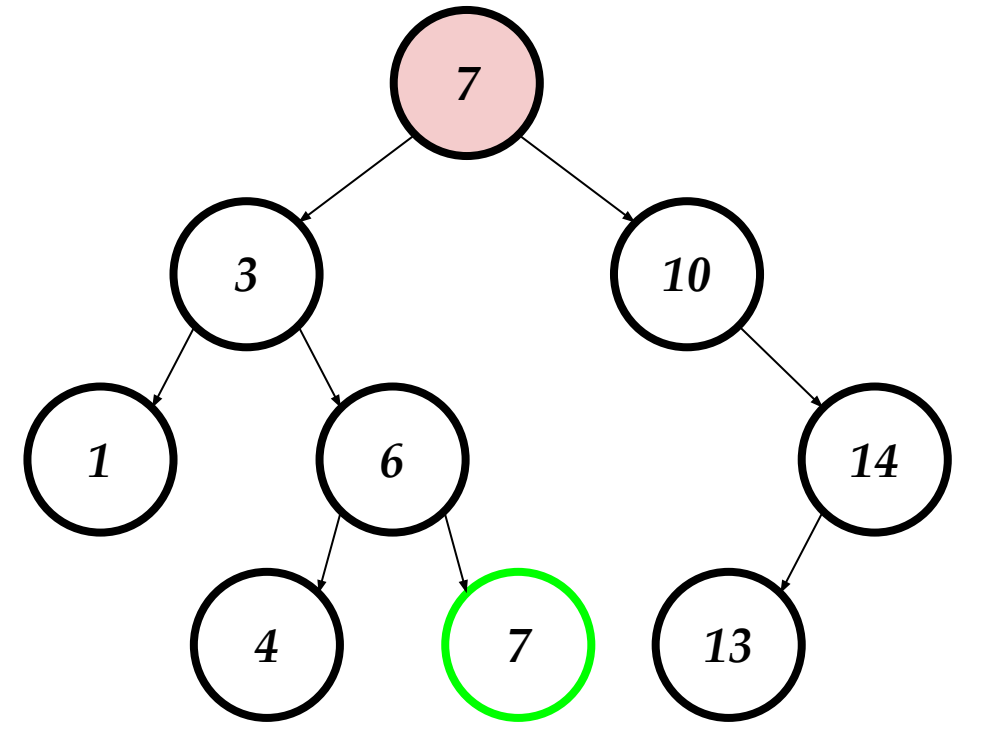

- Trocando 8 com 7
- Vamos trocar o **valor!**

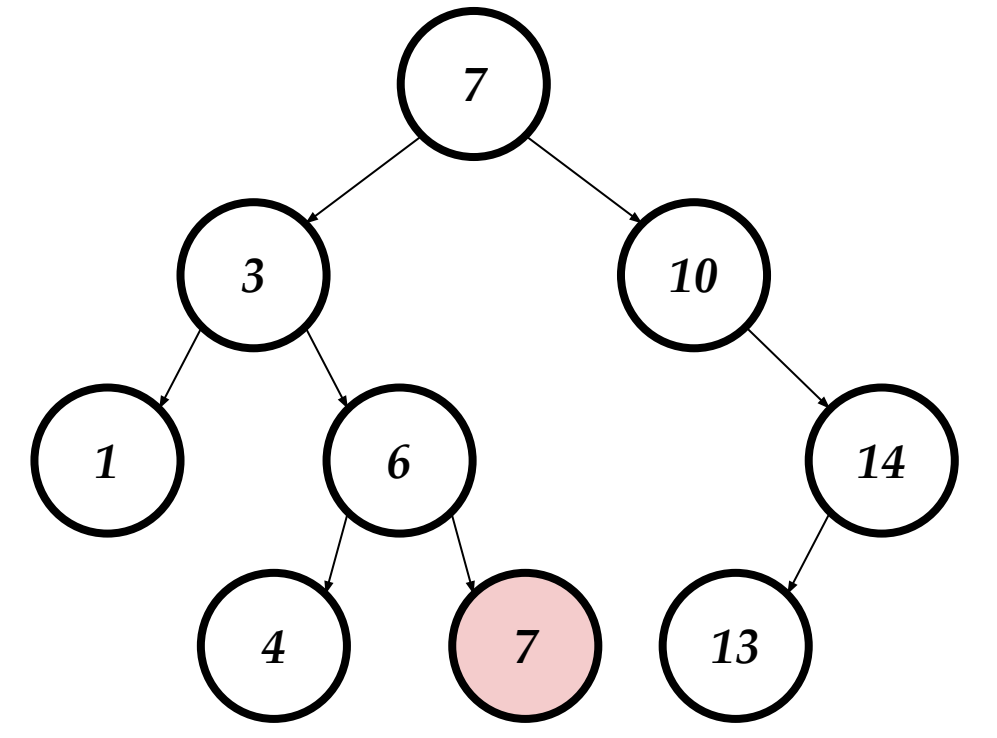

- Trocando 8 com 7
- Vamos trocar o **valor!**
- Remover o antigo 7

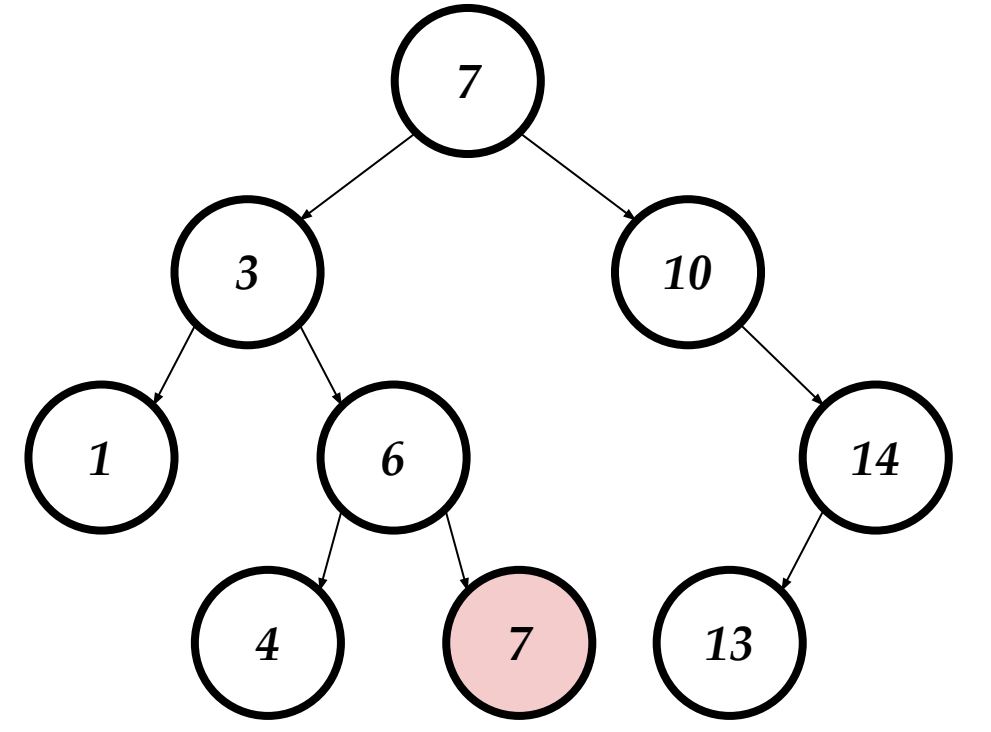

- Trocando 8 com 7
- Vamos trocar o **valor!**
- Remover o antigo 7
	- Caso 1 sem descendentes
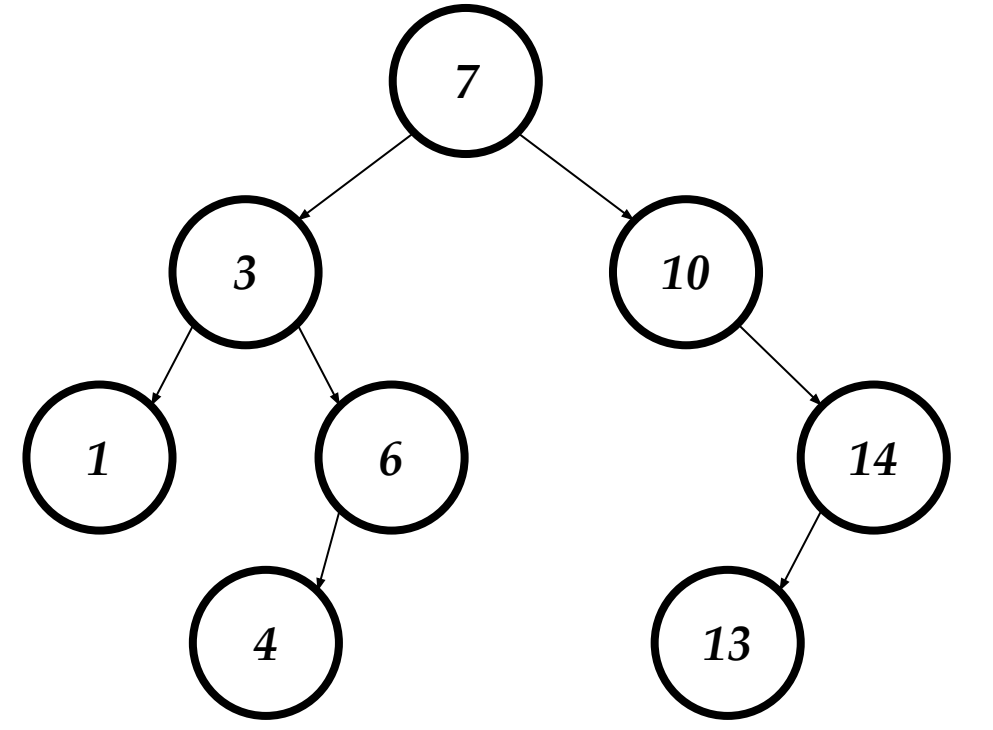

- Trocando 8 com 7
- Vamos trocar o **valor!**
- Remover o antigo 7
	- Caso 1 sem descendentes
- Fazemos uso da função de remove

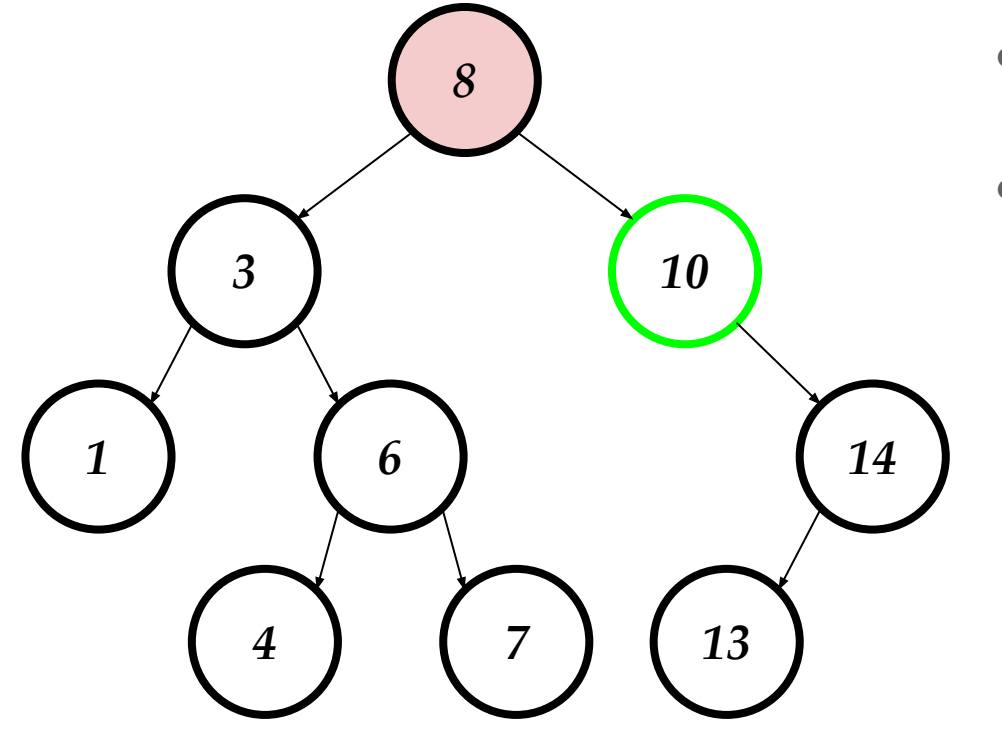

- Trocando 8 com 7
- Vamos trocar o **valor!**

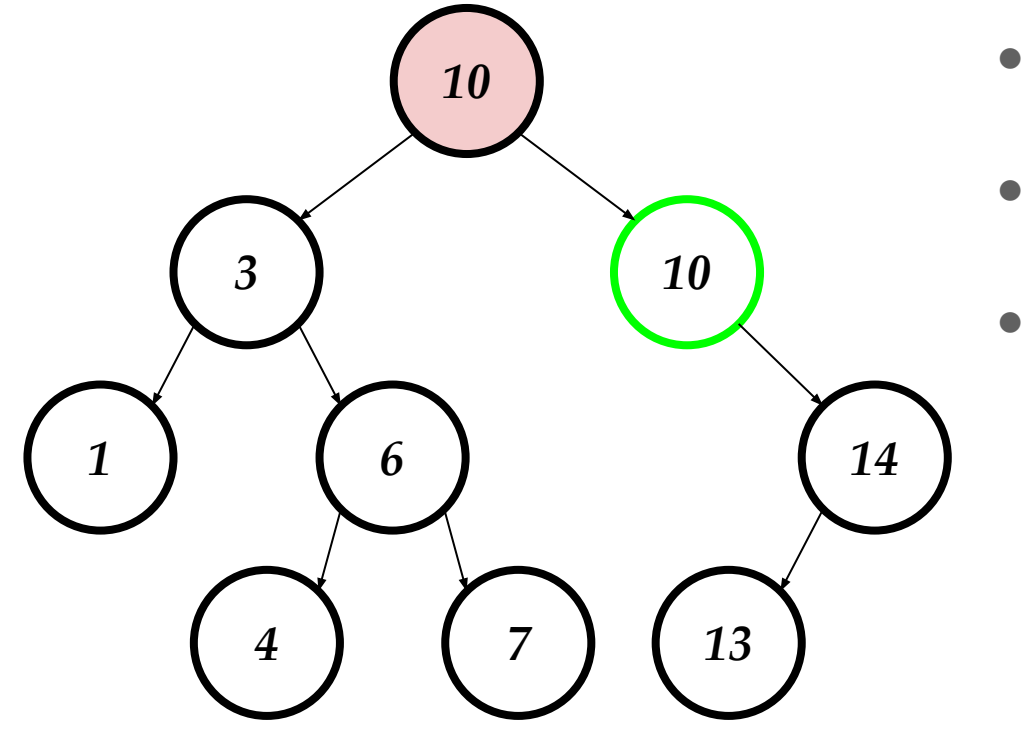

- Trocando 8 com 7
- Vamos trocar o **valor!**
- Remover 10

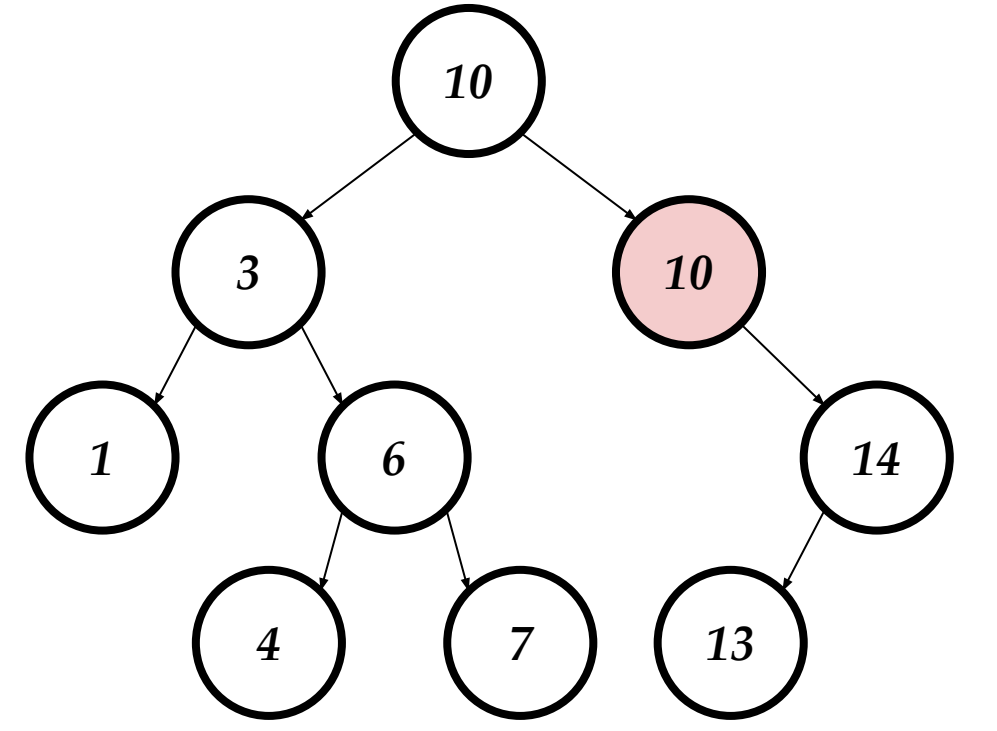

- Trocando 8 com 7
- Vamos trocar o **valor!**
- Remover 10
	- Caso 2
	- 1 descendente

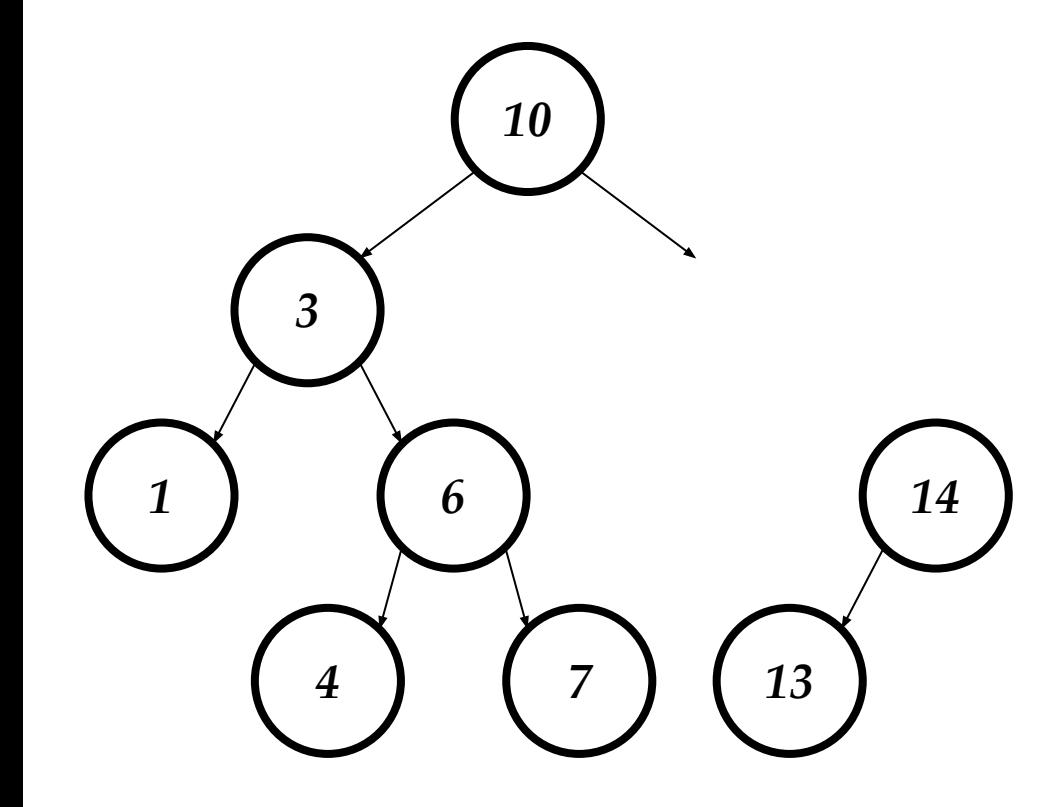

- Trocando 8 com 7
- Vamos trocar o **valor!**
- Remover 10
	- Caso 2
	- 1 descendente

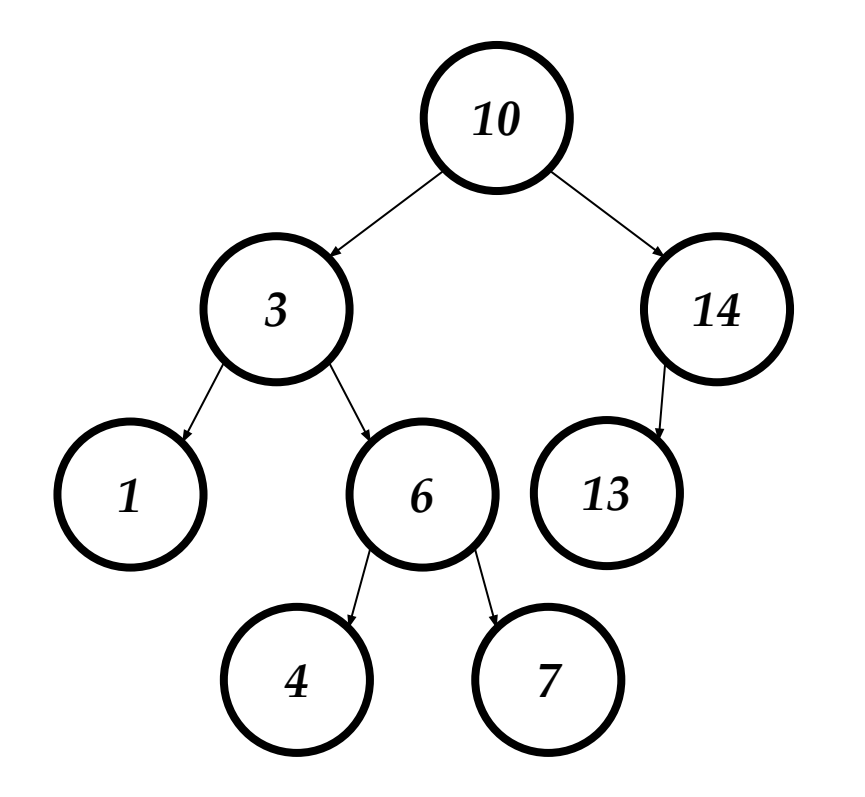

- Trocando 8 com 7
- Vamos trocar o **valor!**
- Remover 10
	- Caso 2
	- 1 descendente

## Como achamos o 7 ou 10?

- Menor elemento da árvore
	- Sempre caminhar para esquerda
- Maior elemento da árvore
	- Sempre caminhar para direita
- 7 é o maior elemento entre os menores do que 8
	- 1 passo para direita
	- Acha menor indo para esquerda
- 10 é o menor elemento entre os maiores do que 8
	- 1 passo para esquerda
	- Acha menor indo para direita

## Substituímos e fazemos uso do Caso 1 ou 2

```
void removeCaso3(node_t *toFree) {
  node t *replacement = findMin(toFree->rightChild);
   toFree->value = replacement->value;
  if (toFree->leftChild == NULL \& toFree->rightChild == NULL)
     removeCaso1(replacement);
   else
     removeCaso2(replacement);
  }
```
# Inserção e Remoção

- Pode ser feito recursivamente ou iterativamente
- Vários pequenos detalhes
	- Cuidar dos NULLs
	- Frees
	- Herança
- Slides mostram a ideia
- Olhar o código exemplo
	- Veja como tem vários ifs, cuidar de tudo
	- Foque no essencial!

# Liberando a Árvore Toda

● Podemos reutilizar todo aquele remove que fizemos

• Free no bst\_tree

● Simples!

```
void bstFree(bst_t *tree) {
  while(tree->root |= NULL) //Caso 1, 2 e 3 dentro de 1 remove
    removeValue(tree, tree->root->value);
   free(tree);
```
● Podemos usar caminhamentos também

}

○ Slides futuros

## Pior Caso (inserimos na ordem)

Vira uma lista

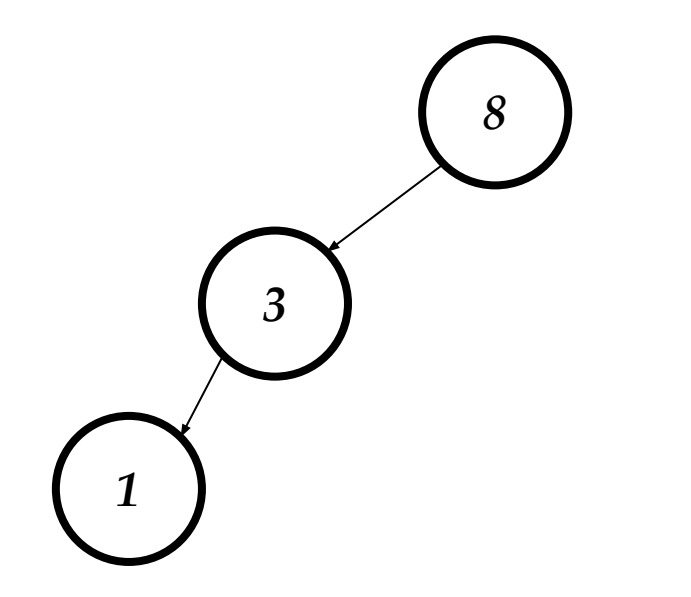

## Custos

- Inserir?
- Remover?
- Achar valor?

# Custos: Pior Caso

- Inserir?
	- $\circ$   $O(n)$
- Remover?
	- $\circ$   $O(n)$
- Achar valor?
	- $\circ$   $O(n)$

# Custos: Assumindo que a árvore é balanceada

Elementos inseridos de forma uniforme causam balanceamento na média

- Inserir?
	- O(log n)
- Remover?
	- O(log n)
- Achar valor?
	- O(log n)
- Melhor do que a lista para achar valores
- Podemos garantir que a árvore sempre vai ser balanceada
	- Aulas futuras

# Caminhamento: Como imprimir os nós?

● Diferentes formas de visitar todos os nós

# Caminhamento: Como imprimir os nós?

- Diferentes formas de visitar todos os nós
- Central (em ordem, in order)
	- Visitar esquerda
	- Imprimir nó
	- Visitar direita
- Pré ordem (pre order)
	- Imprimir nó
	- Visitar esquerda
	- Visitar direita
- Pós ordem (pre order)
	- Visitar esquerda
	- Visitar direita
	- Imprimir <sup>88</sup>

## Em Ordem

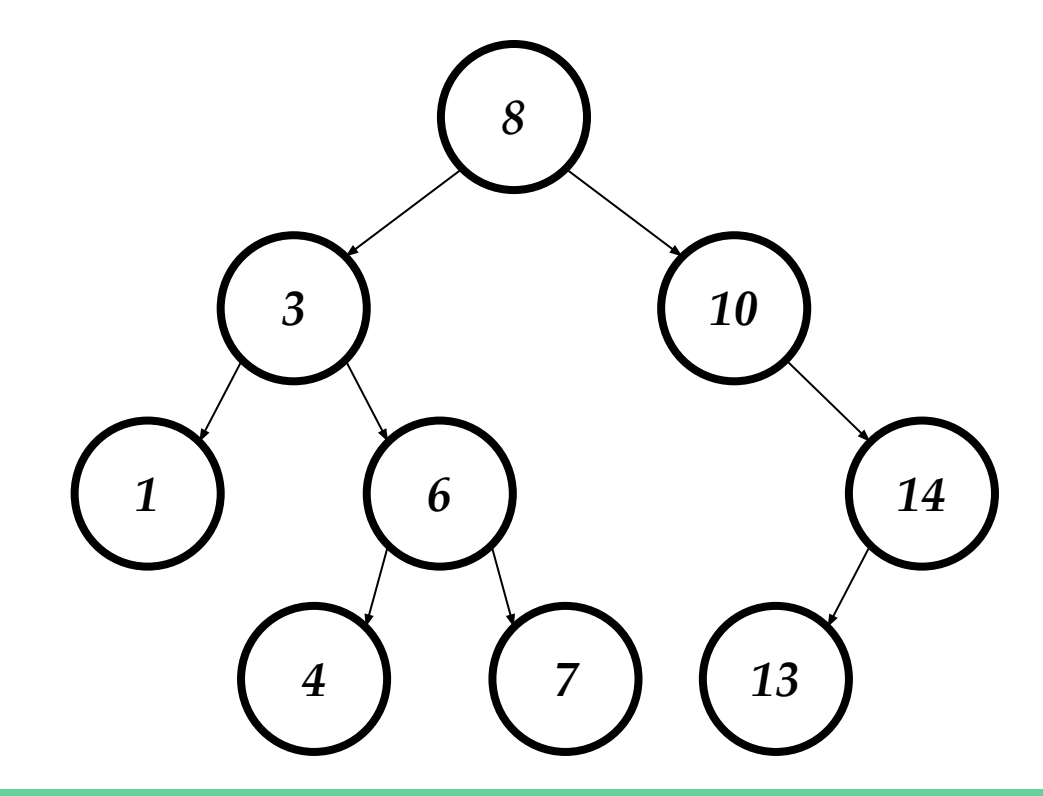

#### Em Ordem: 1, 3, 4, 6, 7, 8, 10, 13, 14

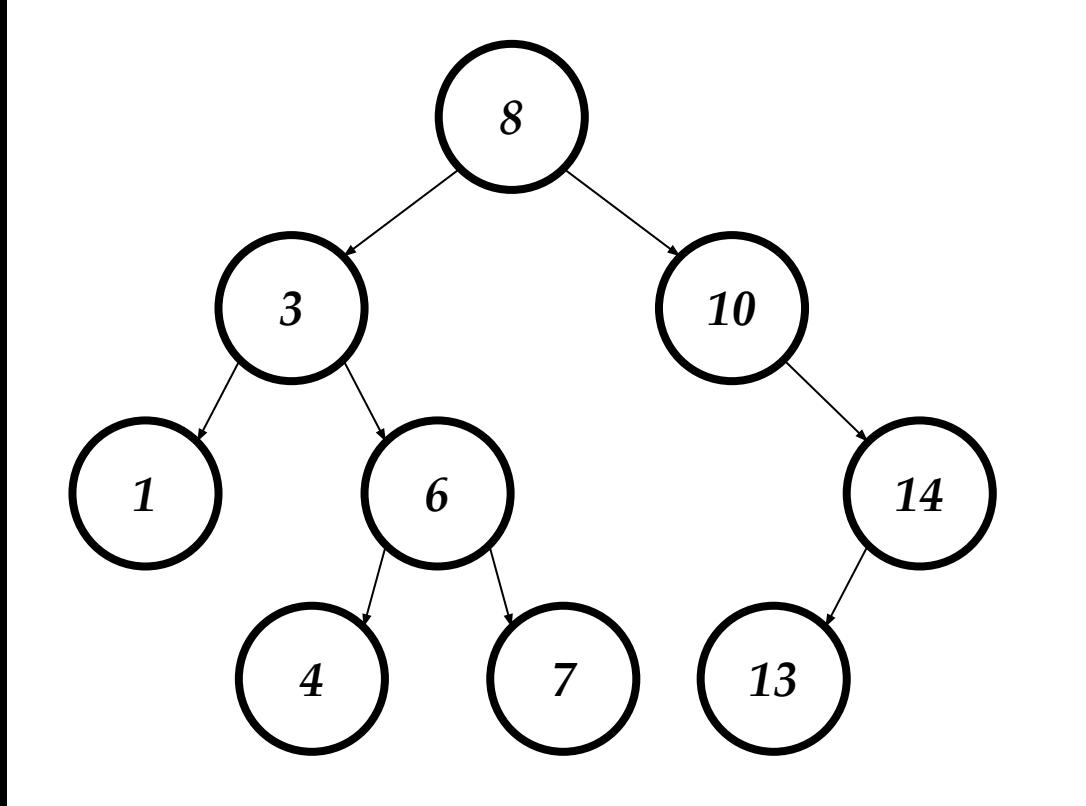

void printInOrder(node\_t \*node) { if (node  $==$  NULL) { return; } printInOrder(node->leftChild); printf("%d ", node->value); printInOrder(node->rightChild);

}

## Em Ordem

- Essencialmente imprime os nós ordenados
- Como caminhamos para a esquerda até o fim
	- Imprime menor
	- Imprime seguinte
	- ….

#### Pre Ordem: 8, 3, 1, 6, 4, 7, 10, 14, 13

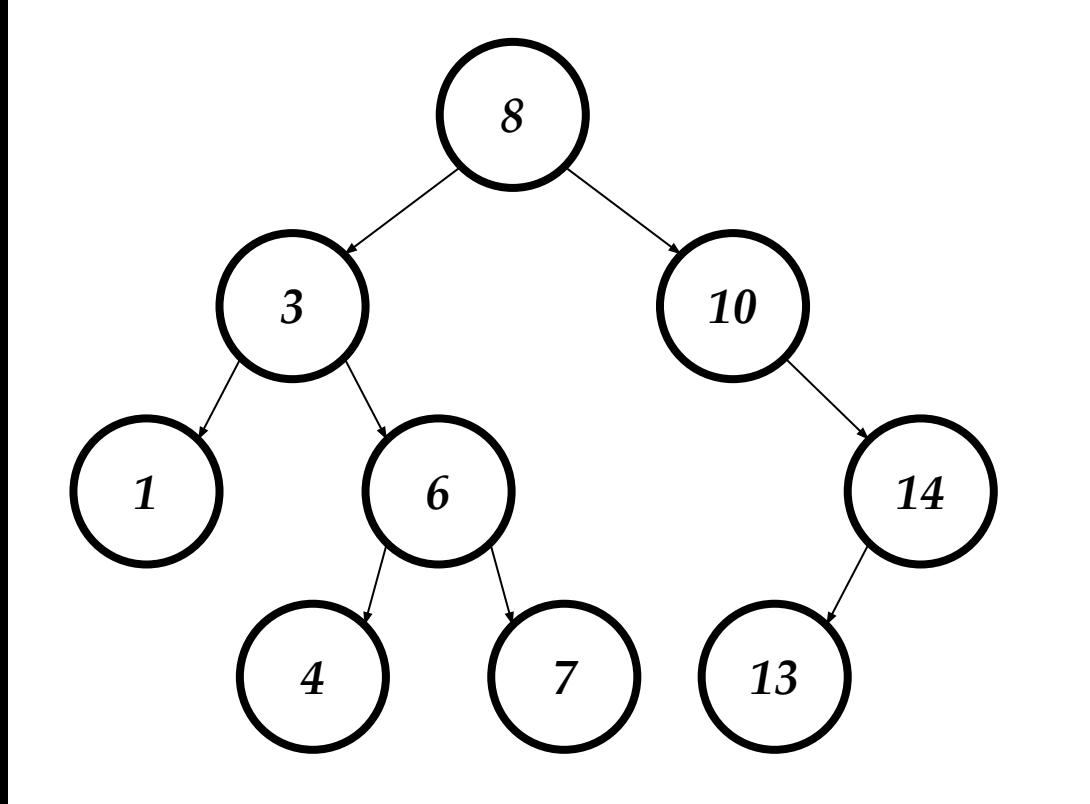

void printPreOrder(node\_t \*node) { if (node  $==$  NULL) { return; } printf("%d ", node->value); printPreOrder(node->leftChild); printPreOrder(node->rightChild);

}

# Caminhamento Pré Ordem

- Pode ser utilizado para duplicar uma árvore
- Como fazer?
	- Cria uma nova árvore
	- Caminha pré ordem
	- Insere os nós (ao invés de print) na novas
- Também pode usado para expressões resolver expressões

```
void duplicate(bst t *tree, node t *node) {
  if (node == NULL) {
     return;
   }
   insertValue(tree, node->value);
   duplicate(node->leftChild);
   duplicate(node->rightChild);
}
```
#### Pos Ordem: 1, 4, 7, 6, 3, 13, 14, 10, 8

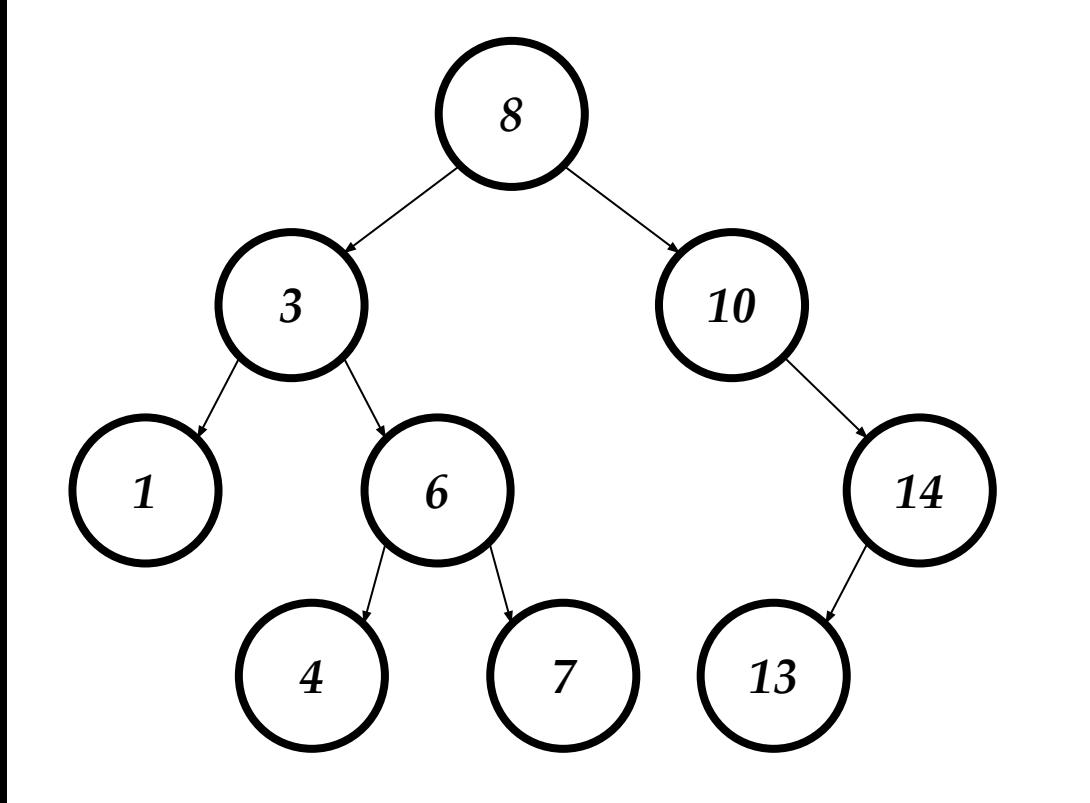

void printPosOrder(node\_t \*node) { if (node  $==$  NULL) { return; } printPosOrder(node->leftChild); printPosOrder(node->rightChild); printf("%d ", node->value);

}

# Caminhamento Pós Ordem

- Pode ser utilizado para liberar a árvore
- Sempre estamos com um nó sem descendentes
- Melhor do que o código anterior

```
void bstFree(node_t *node) {
  if (node == NULL) {
     return;
   }
   bstFree(node->leftChild);
   bstFree(node->rightChild);
   free(node);
}
```
## Caminhamento

● Qual o custo?

## Caminhamento

- Qual o custo?
	- $\circ$   $O(n)$
	- Visitamos todos os nós

## Caminhamento

- Qual o custo?
	- $\circ$   $O(n)$
	- Visitamos todos os nós
	- Podemos aplicar o teorema mestre também

## Teorema Mestre

- $T(n) = a * T(n/b) + f(n)$
- **•** *Se f(n)* =  $O(n^{\log_b a \epsilon})$  para uma constante  $\epsilon > 0$ *○ temos que T(n) = ϴ(nlogb a)*

• 
$$
Se f(n) = \Theta(n^{\log_b a})
$$
, ou seja,  $\varepsilon = 0$   
• *temos que*  $T(n) = \Theta(n^{\log_b a} \log n)$ 

• *Se f(n)* =  $\Omega(n^{\log_b a - \epsilon})$ , com ε > 0 e se a \*  $f(n/b) \le c$  \*  $f(n/b)$ , com  $c < 1$  $\circ$  *temos que*  $T(n) = \Theta(f(n))$  <sup>99</sup>

## Teorema Mestre

- $\bullet$  *T(n)* = 2 \* *T(n/2)* + *O(1)*  $c = 0, \varepsilon = 1$
- **•** *Se f(n)* =  $O(n^{\log_b a-\epsilon})$  para uma constante  $\epsilon > 0$ *○ temos que T(n) = ϴ(nlogb a)*
- *Se f(n)* =  $\Theta(n^{\log_b a})$ , ou seja,  $\varepsilon = 0$ *○ temos que T(n) = ϴ(nlogb a log n)*
- *Se f(n)* =  $\Omega(n^{\log_b a \epsilon})$ , com ε > 0 e se a \* f(n/b) ≤ c \* f(n/b), com c < 1
	- *○ temos que T(n) = ϴ(f(n))*

## Notas Finais

- Código aqui são pequenos trechos de um código completo de árvore
- Tentem implementar do 0